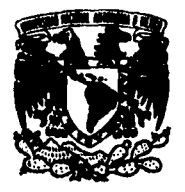

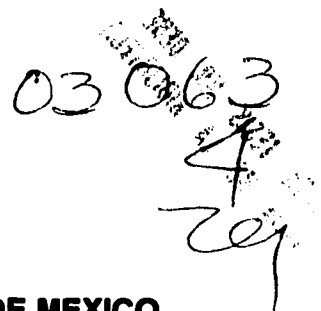

## UNIVERSIDAD NACIONAL AUTONOMA DE MEXICO

## U.A.C.P. y P. DEL C.C.H.

## 1.1.M.A.S.

## IMPLEMENTACION DE UN ALGORITMO DE CRECIMIENTO DE REGION DE IMAGENES POR BUSQUEDA RADIAL

## TESIS QUE PARA OBTENER EL GRADO DE

## MAESTRO EN CIENCIAS DE LA COMPUTACION

## PRESENTA

*LUIS ALBERTO HERNANDEZ FALCON* 

MEXICO, D.F., DICIEMBRE 1995.

# FALLA DE ORIGEN

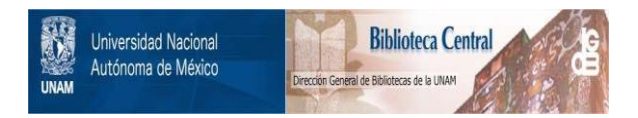

## **UNAM – Dirección General de Bibliotecas Tesis Digitales Restricciones de uso**

## **DERECHOS RESERVADOS © PROHIBIDA SU REPRODUCCIÓN TOTAL O PARCIAL**

Todo el material contenido en esta tesis está protegido por la Ley Federal del Derecho de Autor (LFDA) de los Estados Unidos Mexicanos (México).

El uso de imágenes, fragmentos de videos, y demás material que sea objeto de protección de los derechos de autor, será exclusivamente para fines educativos e informativos y deberá citar la fuente donde la obtuvo mencionando el autor o autores. Cualquier uso distinto como el lucro, reproducción, edición o modificación, será perseguido y sancionado por el respectivo titular de los Derechos de Autor.

# A Guillermina e Irene

# **INDICE**

## *CAPITULO/ INTRQDUCQON TEORICA*

## 1.1 INTRODUCCION

1.2 LA SEGMENTACION DE IMAGENES

J .2.1 Motivación de la Psicovisión.

- 1.2.2 El problema de la proyección dimensional.
- 1.2.3 Esquema General.

1.3 EL METODO DE OTSU

## 1.4 DEFINICIÓN FORMAL DEL CRECIMIENTO DE REGION

- 1.4.1 Definición Formal.
- 1.4.2 Revisión bibliográfica.

1.4.2.1 Texturas

1.4.2.2 Crecimiento de Región.

## *CAPITULOZ QESCRIPC/ONDEL ALGQRITMO*

## 2.1 INTRODUCCION

- 2.1.1 Planteamiento general
- 2.1.2 Estrategia

## 2.2 INTERFASE GRAFICA

## 2.3 SEGMENTACION GLOBAL POR HISTOGRAMA

- 2.3.1 Descripción y generalización del método de Otsu
- 2.3.2 Imagen Otsu

## 2.4 CRECIMIENTO DE REGION

- 2.4.1 Descripción General
- 2.4.2 Minimización de impactos a la segmentación resultante
- 2.4.3 Semilla
- 2.4.4 Porcentaje de aceptación
- 2.4.5 Criterios de uniformidad
- 2.4.6 Tamaño de la ventana
- 2.4.7 Crecimiento radial
- 2.4.8 Tipo de regiones resultantes
- 2.4.9 Imagen de crecimiento

## *CAPITULOJ*  **RESULTADOS**

## 3.1 INTRODUCCION

## 3.2 RESULTADOS

3.2. 1 Descripción General. 3.2.2 Segmentación en Prolifl. 3.2.3 Segmentación en Axial4. 3.3 ANALISIS 3.3.1 Imagen Otsu 3.3.2 Imagen de Crecimiento 3.3.2.1 Semilla 3.3.2.2 Porcentaje de aceptación 3.3.2.3 Criterios de uniformidad 3.3.2.4 Tamaño de la ventana 3.3.2.S Crecimiento radial

## *CAPITUJ.O 4 CONCLUSIONES*

## 4.1 INTRODUCCION

4.2 CONCLUSIONES 4.2.1 Imagen Otsu 4.2.2 Imagen de Crecimiento de Región

4.3 TENDENCIAS FUTURAS

¡¡

## *BEFEBENCJAS*

# *CAPITULOJ*

# *INTRODUCCION TEORICA*

## 1.1. INTRODUCCION

El Procesamiento Digital de Imágenes (PDI) es de suma importancia en el entendimiento de una escena digitalizada. Podemos pensar en dicho procesamiento como en el papel que hace un laboratorio fotográfico al revelar el contenido de una película. Esto implica que el POI es sucintamente un conjunto de algoritmos que mejoran para su análisis una imagen digital.

Dicho análisis consiste de manera muy concisa en la cuantificación y la descripción de características y objetos representados en la escena digitalizada. El proceso crucial que determina en primera instancia este análisis es lo que se conoce como segmentación de imágenes. Los algoritmos que realizan este tipo de procesos son típicamente complejos desde un punto de vista computacional.

El presente trabajo trata del disefto, la implementación y la aplicación de un algoritmo totalmente original de segmentación de imágenes por un método especifico. Los conceptos inherentes al tema serán desarrollados oportunamente.

## 1.2 LA SEGMENTACION DE IMAGENES

La segmentación es un primer paso al entendimiento o análisis de una imagen. Una imagen debe ser fragmentada, separada en partes para conocer las interrelaciones que ocurren entre ellas, su ubicación en el espacio, dicho en general, su descripción. Dado que las leyes que gobiernan este proceso en el sistema visual humano no están del todo comprendidas no se puede proponer un esquema de juicio del éxito de la segmentación sino que se evalúa por la utilidad de los resultados (Rosenfeld y Kak 1982).

En la literatura se entiende por segmentación aquel proceso que subdivide una imagen en sus partes constitutivas y/o (en el mejor de los casos) en objetos reales de la escena. Esta diferencia es particularmente importante: la segmentación produce regiones de la imagen que pueden o no representar objetos completamente. En este sentido la segmentación está en el limite del procesamiento digital y el reconocimiento de patrones.

Las estrategias de segmentación siguen en la mayoría de los casos enfoques matemáticos o una combinación de analogías de comportamiento fisico y ajustes matemáticos de funciones y en general aluden a una de dos propiedades básicas de alguna función de los niveles de gris: continuidad y discontinuidad; que equivalen a la formación de regiones y la formación de bordes respectivamente. Hay dos escenarios de acción de los métodos de segmentación: el espectral y el espacial.

Sin pérdida de generalidad, los métodos de segmentación se pueden dividir en 6 categorías (Rosenfeld y Kak 1982):

- 1) Clasificación de pixeles
- 2) Detección de Bordes
- 3) Detección de Rasgos
- 4) Segmentación Secuencial
- 5) Segmentación Iterativa
- 6) Segmentación Dinámica

El modo más sencillo de segmentar es definir lo que se conoce como una función miembro que a grosso modo discrimina a cada pixel de la imagen. Este es el tipo de método que se utiliza en los algoritmos de la primera categoría y en su forma más simple define un umbral en el tono de gris como la función que segmenta la imagen y que minimiza el error en la función de densidad de probabilidad derivada del histograma de la imagen.

Dentro de la segunda categoría consideramos los métodos que operan por discriminación de pixeles que son parte de un rasgo local que define una variación rápida de los niveles de gris dentro de vecindades locales. Idealmente podríamos segmentar encontrando los bordes de los objetos de la imagen, sin embargo debido a ruido, a menudo los bordes encontrados no encierran completamente a los objetos.

Los métodos de detección de rasgos son fundamentalmente los mismos que para detección de bordes sólo que lo que se busca son rasgos globales de la imagen. De hecho, un sistema de detección de rasgos usualmente tiene una fase inicial de detección de bordes.

En los métodos de segmentación secuencial la decisión de aceptación de un elemento en una partición depende de las decisiones tomadas con anterioridad, esto es, el resultado de la segmentación depende de la búsqueda secuencial de rasgos o regiones a diferencia de los métodos anteriores que bien podrian ser implementados en paralelo. Esto es de importancia particular pues secuencialmente podemos ir de lo local a lo global. A este tipo de segmentación pertenece el seguimiento de bordes, el crecimiento de región y la separación

y unión de regiones ("split and merge"). El principal problema para estos métodos reside en que el resultado puede depender del orden de búsqueda de los elementos procesados además de que en general pueden requerir alto costo computacional.

En la segmentación iterativa se considera una clasificación probabilistica de pertenencia de acuerdo a parámetros locales que luego se ajusta por las probabilidades de los vecinos. Así, puede implementarse en paralelo además de ser independiente del orden de búsqueda.

En la última categoria tenemos la segmentación dinámica (Leitner et. al 1991, Kon 1991, Curwen y Blake 1992) en la que se consideran esquemas de visión activa. En estos, la idea es encontrar contornos que bajo ciertos criterios de minimización de parámetros se colapsan en fronteras de regiones de la imagen.

1.2.1 Motivación de la Psicovisión.

El sistema visual humano es capaz de discriminar continuidad, rugosidad, regularidad y coherencia espacial en una imagen ruidosa aún cuando no se tenga conocimiento previo del significado de los datos de la imagen. Esto es lo que podemos considerar como un mecanismo de alto nivel de análisis. Nuestro objetivo es desarrollar un método de segmentación que nos acerque a este nivel de análisis.

1.2.2 El problema de la proyección dimensional.

Uno de los problemas principales en la segmentación de una imagen proviene del concepto de la misma: es una proyección bidimensional de una escena tridimensional. Asi, tenemos que generar estrategias que sobrepasen esta limitación.

1.2.3 Esquema General.

Hasta aquí hemos establecido de manera genérica lo que es la segmentación y las estrategias que son usadas en general en la implementación algorítmica.

El presente trabajo trata del disefto, la implementación y la aplicación de un algoritmo secuencial por crecimiento de región y para su evaluación de utilidad se comparará con una estrategia de clasificación de pixeles basada en el histograma global de la imagen, llamada metodo de Otsu (Otsu 1979). Estos dos algoritmos han sido implementados y se describirán con detalle en al capítulo 2.

En lo que sigue expondremos la descripción teórica de la clasificación por histograma, la definición formal del concepto de crecimiento de región y los métodos que en general se han empleado para esta estrategia.

## **1.3 METODO DE OTSU**

3

Como habíamos dicho antes, nuestro proceso de crecimiento de región será comparado contra un método de segmentación global por histograma. Este último es el que desarrollamos en este apartado.

La idea principal es discriminar a partir del histograma de una imagen dos clases de objetos que presenten una pertenencia a una población dctenninada estadísticamente. El método que hemos usado se debe a Otsu ( 1979).

Sea una imagen con L tonos de gris. El número de pixeles con tono de gris *i* se denota  $n_i$  y el total de pixeles es N.

Normalicemos el histograma que trataremos como una distribución de probabilidad:

$$
p_i = \frac{n_i}{N}, \qquad p_i \ge 0, \qquad \sum_{i=1}^{N} p_i = 1
$$
 (1.1)

Suponemos que existe k, un umbral, que separa la imagen en dos clases diferentes:  $C<sub>0</sub>$ denota los pixeles con valores menores iguales que  $k \, y \, C_l$  denota los pixeles con valores superiores a  $k$ . Queremos encontrar una  $k$  que bajo algún criterio discrimine las dos clases.

Es evidente que en esta formulación estamos suponiendo que el histograma es separable, ésto es, que las dos clases no están mezcladas y que el valle en el histograma es suficientemente profundo para que las curvas gaussianas que describirían a las poblaciones se traslapen de una forma despreciable.

(1.4)

(1.5)

4

La probabilidad de ocurrencia de cada clase es:

$$
w_0 = P_R(C_0) = \sum_{i=1}^k p_i = w(k)
$$
\n
$$
w_1 = P_R(C_1) = \sum_{i=k+1}^k p_i = 1 - w(k)
$$
\n(1.3)

y el gris medio de cada clase en consecuencia:

$$
\mu_0 = \sum_{i=1}^k i P_k(i/C_0) = \sum_{i=1}^k i \frac{p_i}{w_0} = \frac{\mu(k)}{w(k)}
$$

de donde se sigue que:

$$
\mu_1 = \sum_{i=k+1}^{L} iP_k(i/C_1) = \sum_{i=k+1}^{L} i \frac{p_i}{w_i} = \frac{\mu_T - \mu(k)}{1 - w(k)}
$$

donde

$$
\mu(k) = \sum_{i=1}^{k} ip_i
$$
\n
$$
\mu_T = \mu(L) = \sum_{i=1}^{L} ip_i
$$
\n(1.6)

Puede verificarse que

$$
w_0 \mu_0 + w_i \mu_i = \mu_T \tag{1.8}
$$

 $w_0 + w_1 = I$ 

de aquí lo que queremos es maximizar la varianza entre clases dada por la siguiente expresión:

$$
\sigma_B^2 = w_0 (\mu_0 - \mu_T)^2 + w_1 (\mu_1 - \mu_T)^2
$$
  
=  $w_0 w_1 (\mu_1 - \mu_0)^2$  (1.9)

entonces queremos encontrar un parámetro  $k$  que maximice la siguiente ecuación

$$
\sigma_R^2 = \frac{\left[\mu_T w(k) - \mu(k)\right]^2}{w(k)[1 - w(k)]}
$$
 (1.10)

Es evidente que esta formulación tiene sentido donde *w(k)>O* y *w(k)<I.* 

La generalización formal de este esquema de separabilidad se realiza con expresiones de la varianza entre clases que dependen de dos o más parámetros de separabilidad. Debe notarse , que a mayor número de clases las expresiones se complicarán fuertemente y son menos creíbles como es de esperarse. En el capítulo 3 retomaremos la generalización simplificándola considerando un par de hipótesis muy sencillas.

## **1.4 EL CRECIMIENTO DE REGION**

1.4. l Definición Formal.

La definición matemática que seguiremos en este trabajo es la dada a continuación, se debe a Horowitz y Pavlidis (1974) y realmente define cualquier proceso de segmentación basado en regiones.

Si  $X$  representa a una imagen digital, definimos a la segmentación por crecimiento de región como una partición de  $X$ , en  $N$  conjuntos tales que bajo una propiedad  $P$  (también llamado predicado lógico) satisface las siguientes condiciones:

$$
1) \bigcup_{i=1}^N X_i = X
$$

2)  $X_i$  *es conectada*,  $\forall i = 1, 2, ..., N$ 

3)  $P(X_i) = Verdadero \quad \forall i = 1, 2, ..., N$ 

4)  $P(X_i \cup X_i) = False \quad \forall i \neq j$ , *donde X<sub>i</sub> y X<sub>i</sub> son adyacentes.* 

Esta lista de condiciones no conduce a un algoritmo único para el cálculo de la segmentación pero sugiere ciertos aspectos esenciales en la estrategia que se debe seguir en el diseño.

La primera condición requiere que la segmentación sea completa, ésto es, que todo punto pertenezca a una región resultante.

La segunda condición implica que las regiones están compuestas de puntos vecinos con conectividad 4. Este requerimiento puede afectar fuertemente la estrategia que se sigue en los algoritmos y lo discutiremos con cuidado en ta implementación del nuestro en el capitulo 3.

La tercera condición implica que los predicados lógicos  $P$  bajo los cuales fue generada la segmentación son ciertos en cada punto que pertenece a cada región. Esto es una interpretación de tipo semántico.

La última condición establece la disyunción de las regiones .

En el siguiente apartado expondremos una revisión bibliográfica de la teoría del crecimiento de región, sus aspectos fundamentales y los parámetros que son cruciales en el cálculo y la implementación de los algoritmos.

1.4.2 Revisión bibliográfica.

Podemos dividir el problema de la segmentación por crecimiento de región en dos áreas. La primera concerniente a la manera en la que se caracteriza la propiedad que se utiliza y la segunda se dirige al método que se sigue para examinar la imagen en el crecimiento. Por todo esto consideramos en lo que sigue una breve revisión bibliográfica de estas dos áreas.

1.4.2.1 Texturas

Independientemente de la estrategia que sigamos para segmentar la imagen. debemos establecer el criterio para comparar diferentes zonas de la imagen para distinguir a qué regiones pertenecen. Por esto consideraremos en primer término una revisiém de la caracterización de la textura, como llamaremos a la propiedad que utilizamos para determinar la pertenencia.

Podemos empezar por preguntamos qué es la textura. Aunque parezca poco creíble no hay una definición formal universal de este concepto. Una forma muy útil es la sugerida por Haralick et al. (1973) que describiremos a continuación.

El "tono de gris" en una posición de una imagen está formado por un indice de la tabla de grises establecida por la resolución espectral de la imagen. La textura está relacionada con la distribución espacial-estadística de esos tonos de gris. De aqui, parece ser un tanto obvio que textura y tono no son conceptos independientes. Más que eso, tienen una relación tan estrecha que bien podría ser comparada con la dualidad onda-partícula establecida en la teoría cuántica de la fisica moderna. Esto es, el hecho importante no radica en qué sea fundamentalmente lo que estamos viendo sino cómo nos conviene describirlo. A una distancia suficientemente pequeña podremos ver un punto de la imagen, es decir un tono, sin embargo, si nos alejamos lo que estaríamos viendo es la manera en que están arreglados estos tonos, esto es, una textura. Algo que de aqui puede concretarse como un elemento crucial en este análisis es el tamai\o de la ventana mínima en que podemos medir confiablemente la textura. De este modo, la caracterización de las texturas resulta ser prioritario en el proceso de segmentación de una imagen.

Globalmente se ha abordado el problema de la "medición" de texturas desde tres escenarios, todos fundamentados estadísticamente: el enfoque basado en rasgos, el basado en modelos y el estructural (Haralick 1979; Reed y Du Buf 1993). En el primero se considera una cuantificación de parámetros estadisticos caracterizando zonas pequeñas de la imagen (ventanas) y dicho valor luego es comparado con otras zonas. El segundo enfoque establece formas de producción de texturas. En el tercer enfoque también se calculan parámetros estadísticos pero el objetivo es determinar primitivas de texturas que luego bajo diferentes procesos forman regiones en la imagen. De hecho ya hemos considerado parcialmente en este trabajo un método de la primera categorias de estas estrategias. El método de Otsu es basado en rasgos estadísticos (pertenencia a una población por tono de gris).

La literatura relevante acerca de estos temas es muy vasta y no podría ser analizada en detalle en el presente trabajo. Trataremos pues de describir brevemente las diferentes aproximaciones y mostraremos las fórmulas de cálculo de las caracterizaciones que se usaron en nuestro algoritmo. En lo que sigue omitiremos las referencias que están citadas en las recopilaciones de Haralick ( 1979) y Reed y Du Buf ( 1993 ).

1) Caracterización por rasgos.

La caracterización por rasgos puede realizarse basada en operadores, en estadística y en transformaciones de dominio de operación.

#### *Caracterización por Operadores.*

Este caso es de importancia particular para el presente trabajo. Todas las caracterizaciones que podrán realizarse en nuestro sistema estarán determinadas por operadores como explicaremos en el siguiente capitulo.

El promedio de los valores de gris en un área *W* es la caracterización más simple posible de texturas y se define por la siguiente ecuación.

$$
DP_W = \frac{1}{N^2} \sum_W i \tag{1.11}
$$

donde *N* es el ancho del área *W,* la sigma denota suma de todos los elementos en *W* y *i*  denota el tono de gris en cada punto de *W.* 

Consideraremos ahora la autocorrelación. Si pensáramos a la función cuadrática del tono de gris como una función de luminosidad entonces la autocorrelación nos medirla algo como la potencia que genera una ventana de la imagen. La ecuación que define la autocomelación en un área *W* es:

$$
A_{w} = \frac{1}{N^{2}} \sum_{w} i^{2}
$$
 (1.12)

donde las variables son como en la ecuación anterior. De esta forma podemos caracterizar un área *W* por un valor de textura dado por su autocorrelación.

Es razonable pensar que la textura está relacionada con la distribución y dependencia espacial que hay entre los tonos de gris en un área local. La textura puede así caracterizarse a través de la matriz de coocurrencia que mide la probabilidad de ocurrencia de pares de tonos en las áreas de interés.

Conners et al ( 1984) derivaron operadores de texturas con base en la matriz de coocurrencia utilizando un método similar al sugerido por Haralick et al (1973) que determina la ocurrencia de pares de tonos en una zona definida de la imagen.

Entre las medidas de textura que utilizaron, se encuentran respectivamente la inercia, la homogeneidad local, la energía y la entropía, cuyas ecuaciones son las siguientes:

$$
I_{ii'} = \sum_{i=1}^{L} \sum_{j=1}^{L} (i-j)^2 M(i,j)
$$
 (1.13)

8

the company of the company of

$$
HL_{W} = \sum_{i=1}^{L} \sum_{j=1}^{L} \frac{1}{(*(i-j)^2} M(i,j))
$$
 (1.14)

$$
E_W = \sum_{i=1}^{L} \sum_{j=1}^{L} [M(i, j)]^2
$$
 (1.15)

$$
S_W = \sum_{i=1}^{L} \sum_{j=1}^{L} M(i, j) \log[M(i, j)]
$$
 (1.16)

donde  $M(i,j)$  representa cualquier elemento de la matriz de coocurrencia y L el número total de tonos de gris de la imagen.

#### **Caracterización Estadística.**

Haralick et al. (1973) han sugerido que las características texturales pueden calcularse por el arreglo espacial (posición y ángulo) de las tonalidades de grises en la imagen (matrices de dependencia espacial-tono). Las texturas son basadas en la distribución de frecuencia espacial de manera estadística. Este método está considerado fundamental en Gonzalez y Wintz (1990).

Una forma alternativa de caracterización estadística está en lo que se llama bordes texturales, esto es una medida de los bordes por unidad de área en la zona de interés.

#### **Caracterización por Transformación de Dominio.**

Los sistemas ópticos de filtrado pueden manipular características bidimensionalmente (difracción, por ejemplo). Así se pueden aplicar filtros de ese mismo tipo haciendo trasformaciones ópticas al espacio de frecuencias para analizar las texturas de las imágenes.

Los métodos de transformaciones digitales (Fourier, por ejemplo) mapean áreas de la imagen donde se desea caracterizar la textura en otros espacios donde se calculan ciertos parámetros que asocian propiedades a dichas áreas.

Otro enfoque se realiza generando una imagen de textura por una medida de frecuencia de la textura local en cada punto de la imagen. Esto genera en realidad una transformación a un espacio de texturas. Aquí también se usa la matriz de coocurrencia.

Wang y He (1990) sugirieron una clasificación de texturas con base en unidades de textura caracterizadas por una medida del gradiente local respecto al pixel central en vecindades de 3x3. De ahí se calcula un espectro de frecuencias que puede utilizarse en la clasificación.

2) Caracterización por modelos.

Entre los modelos que recientemente se han aplicado a la caracterización de texturas están los modelos por fractales (Foley et al 1990). La idea principal es que exite un alto grado de correlación entre la dimensión fractal -que mide la autosimilaridad de ocurrencia de patrones en el espacio- y la estimación de la rugosidad de una escena. Esta última está relacionada con la textura.

La dependencia espacial del valor del tono de gris en un punto dado respecto a sus vecinos puede aprovecharse a través de modelos de regresión o ajuste de superficies locales y globales para la caracterización de texturas (Besl 1989, Sabata et al 1993).

Los modelos estocásticos y de teoría de decisiones también han sido usados en la evaluación de texturas. En estos casos lo que se desea es determinar una función de población local que luego es analizada en cúmulos en histogramas locales.

3) Caracterización estructural.

Los métodos estructurales de texturas se basan en que la caracterización está formada por la regularidad en el arreglo espacial de primitivas. Una primitiva es un conjunto conectado de celdas de la imagen (en el sentido de conectividad 4) que tienen asociada una lista de atributos y relaciones espaciales de adyacencia y vecindad. Las primitivas definen las texturas débiles y fuertes que tienen relaciones espaciales que en los procesos de segmentación determinan la pertenencia a diferentes regiones de la imagen.

De hecho, todos los métodos considerados hasta aquí pueden ser modificados para buscar primitivas. Desde un punto de vista, la textura relaciona el tamaño de las primitivas de tonos de la imagen. Las primitivas de tamaño mayor indican texturas burdas. a menor tamafto texturas más finas. Cualquiera de las características que hemos descrito en las ecuaciones (1.11 a 1.16) puede usarse para estimar las primitivas de tonos en diferentes ventanas.

Hay otros métodos que sólo se implementan para determinar primitivas. Por ejemplo, en una aproximación hecha con base a morfología matemática la idea principal es erosionar diferentes áreas de la imagen con una primitiva de textura que barre la imagen. Las texturas finales se obtienen de la imagen resultante (Besl 1989, Sabata et al 1993).

Otra manera de caracterizar texturas se basa en la determinación de primitivas formadas por el número *de* elementos con un tono constante en direcciones fijas (carreras de tono de gris).

1.4.2.2 Crecimiento de Región.

En algunas ocasiones la caracterización de textura conduce de manera natural a la definición del algoritmo de recorrido pam el crecimiento (por ejemplo Reed et. al 1990). En algunas otras no es así.

En general la segmentación por crecimiento de región puede verse como un proceso de agregación de pixelcs o vecindades basado en una semilla por comparación de similaridad de características (Gonzalez y Wíntz 1987). La intención de este apartado consiste en describir algunas de las aproximaciones que a este problema se han implementado en la literatura.

Nuestra primera referencia es el artículo de Zucker (1976) en el que se hace una revisión de las estrategias más comunmente utilizadas. La clasificación de Zucker es la siguiente:

1) búsqueda de vecinos regionales: las imágenes son divididas en pequeñas celdas. las celdas vecinas son unidas si el tono de gris es uniforme estadísticamente (Muerte y Allen 1968);

2) heurísticas multiregionales: se forman componentes en conectividad 4 de intensidad aproximadamente constante. Heurísticas de debilidad y agregación se utilizan para delinear bordes (Brice y Fennema 1970);

3) aproximación funcional: cortes lineales de algunas zonas de la imagen son aproximadas por funciones lineales. Las áreas cuya aproximación es compatible (diferencias pequeñas en los coeficientes de las funciones) son unidas para formar parte de una misma región (Pavlidis 1972);

4) esquemas de separación y unión: se utiliza una estructura de datos de "quad-tree". Los cuadrantes de la imagen son recursivamente divididos hasta que se obtienen cuadrantes con intensidad casi uniforme. Los cuadrantes compatibles son unidos para formar regiones (Horowitz y Pavlidis 1974);

5) esquemas semánticos: se forman componentes en conectividad 4 de intensidad aproximadamente constante. La diferencia crucial de este método respecto a los anteriores está en que conocimiento de la escena real es usado para maximizar la probabilidad de segmentación y detección de bordes correctas (Feldman y Yakimovsky 1974).

En el artículo de Zucker también se discuten los aspectos que en general son aceptados como determinantes en la segmentación por crecimiento de región: umbrales, dependencia en el orden, inicialización y particionamiento.

Kanade (1980) presentó una categorización de los esquemas de segmentación por regiones. En la primer categoria está la segmentación a nivel de señal, esto es, se usan sólo características de la imagen para realizar la segmentación. En la segunda categoría, de "nivel fisico" se considera conocimiento de la generación de la imagen. En la tercer categoria. llamada "nivel semántico" se usan estrategias basadas en los dos primeros niveles además de conocimiento de la interpretación de los resultados en el dominio de la imagen.

Haralick y Shapiro (1985) dividieron las técnicas de segmentación por regiones considerando a dichas técnicas como procesos de acumulamiento ("clustering"). En su clasificación la agregación se dá por medidas de similaridad entre pixclcs y/o vecindades de ellos y definieron "ligas" simples, hibridas y de ccntroidc.

Pavlidis y Liow (1990) consideraron un esquema integrado entre detección ác bordes y crecimiento de región. En su trabajo la detección de bordes resulta ser un refinamiento del crecimiento de región realizado por estructuras "quad-trees". Dicho refinamiento se efectúa por ajuste de la segmentación y los datos de manera local por una función del gradiente.

Rccd et. al. (1990) consideran una técnica de crecimiento por analogía al proceso físico de difusión de un gas en una cámara. Una partícula ideal puede viajar libremente en un gas a menos que una pared (borde) se lo impida. En este modelo, el proceso de crecimiento se realiza en cualquier pixel que no esté sobre un borde. De nueva cuenta los procesos de similaridad y disimilaridad están apoyándose mutuamente.

En el método de Kai y Muller (1991) los pixcles semilla crecen en todas direcciones para eliminar la dependencia en el orden. El umbral se calcula por una función de aproximación local de vecinos.

La literatura de estos temas es muy vasta y sería ingenuo considerar cubrirla en este trabajo. Hemos descrito algunas estrategias con las que se ha abordado el problema del crecimiento de región. Los parámetros que son determinantes en todos los casos son los mismos: semilla, umbral, dependencia en el orden. y estrategia general. Todos estas variables han sido tomadas en cuenta en el algoritmo que describiremos en el siguiente capítulo.

# *CAPITUL02*

# *DESCRIPCION DEL ALGORITMO*

### **2.1 INTRODUCCION**

En este capítulo describiremos paso a paso el algoritmo de crecimiento de región que hemos desarrollado, la plataforma en la cual fue implementado, los parámetros que son importantes de detenninar antes de su ejecución y la implementación de las otras formas de segmentar con la que se comparará (método de Otsu).

#### 2.1.1 Planteamiento general

Iniciaremos con una descripción de la interfase gráfica desarrollada, su uso general, alcances y limitaciones. En el siguiente apartado analizaremos la generalización del método de Otsu para 4 regiones. El crecimiento de región merece más profundidad de análisis y descripción y por eso lo hemos considerado en última posición. En el siguiente capitulo expondremos y discutiremos nuestros resultados.

### 2.1.2 Estrategia

En el algoritmo de crecimiento de región que se ha implementado se pretenden minimizar los impactos de los parámetros típicos de este tipo de procesos: porcentaje de aceptación, criterio, ancho de ventana y pixel semilla.

Dentro del diseño del algoritmo uno de los factores importantes fue generar un programa que fuese portable, que en cualquier computadora personal típica pudiese ser ejecutado. Esto implica la necesidad de pocos requerimientos de hardware.

#### 2.1.3 Plataforma de implementación

Hemos desarrollado este método en una plataforma de computadora personal. Evidentemente si queremos tener un alcance real de imágenes grandes (del orden de 512 x 512 x 256) necesitaremos ocupar el esquema de modo protegido del sistema operativo MS-DOS. Los detalles del uso de este modelo no interesan de manera específica dentro de la implementación, lo que sí es importante es que podríamos manejar una imagen hasta del orden de 1000 x 1000 puntos con 256 tonalidades de gris sin ningún problema.

Utilizamos el lenguaje Pascal en su versión 7.0 de la compañía Borland aplicando el modelo de modo protegido.

## **2.2 INTERFASE GRAFICA**

La interfase gráfica de nuestro sistema no pretende ser conspicua en ningún sentido. En realidad lo que si podemos garantizar es que es perfectamente portable a cualquier computadora que maneje una resolución VGA con 256 tonos de gris con 320 x 200 puntos (modo 13 de VGA). Así, el sistema comienza presentando al usuario una interfase convencional en la cual tenemos un menú "pull-down" que nos dice las funciones en prioridad izquierda derecha y una ayuda en linea en una línea de mensajes como es usual.

La primera opción "Archivo" nos presenta un menú con todas las imágenes que se encuentran en el directorio "c:\imagcncs\". Al escoger una imagen el sistema nos pide sólo el ancho pues el largo queda determinado a partir del tamafto del archivo. Recordemos que las imágenes utilizadas no tienen formato determinado. Están compuestas de los valores de cada punto seguidos uno de otro. Esto es Jo que llamamos formato "crudo". De este modo la imagen es cargada en la memoria RAM.

Automáticamente el sistema activa la segunda opción "Edita" misma que utilizamos para navegar a través de Ja imagen. El arca de visualización comprende las siguientes coordenadas en la pantalla: (15,23) y (306,162). Estas coordenadas están medidas considerando *x* en primer término en el intervalo [1 . .320) y y en [l .. 200).

En el marco superior de la ventana de visualización se escribe el nombre del archivo de la imagen. Debajo del arca de despliegue se grafica la tabla de visualización (LUT) que por omisión es la activa al invocar el modo gráfico 13. La última línea se dedica a mensajes del sistema.

La tercera opción ha sido dedicada al manejo de la LUT. Tenemos 6 posibles tablas para visualización. Estos posibles mapcos son los siguientes:

GRIS: (se activa con F2) Modo lineal de tonos de gris, es decir las componentes R,G y B tienen el mismo porcentaje en la tabla para cada tono.

GRIS-LOO: (se activa con F3) Igual al caso anterior pero la asignación en la tabla es logarítmica.

INVERSO: (se activa con F4) Mapeo inverso de la tabla activa.

ARCO: (se activa con F5) mapco progresivo desde el (R) rojo más intenso hasta llegar al (8) azul más intenso.

COMP-COLOR: (se activa con F6) Mapeo repetitivo para resaltar rasgos a diferentes frecuencias.

DEF AUL T: (se activa con F7) Mapco por omisión del sistema operativo al ingresar al modo gráfico 13.

En la cuarta opción el sistema carga y despliega el histograma automáticamente y pregunta por la ejecución de la segmentación de Otsu y a continuación por la segmentación por crecimiento de región. Ambos procesos son independientes y pueden ser cancelados en cualquier momento de su ejecución.

La última opción se refiere a la salida del sistema.

En la figura 2. l se ilustra esquemáticamente cómo es la apariencia de la interfase gráfica.

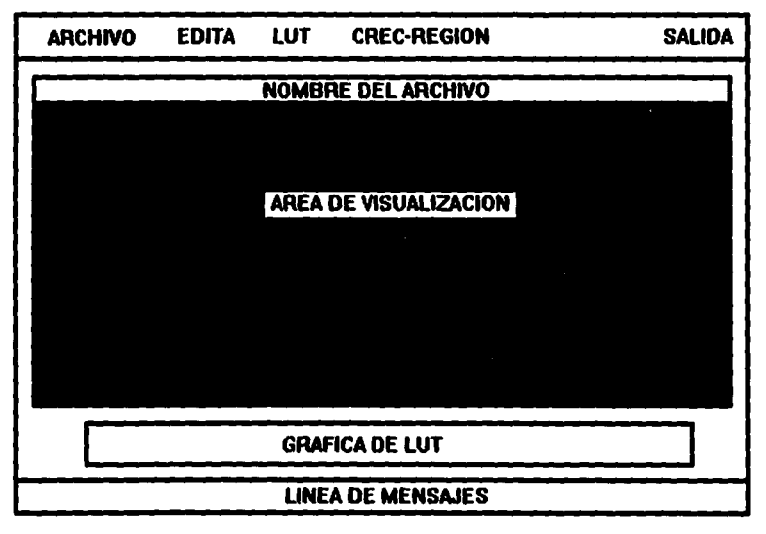

*Figura 1.1 Esquema de la interfase gráfica desarrollada.* 

## **2.3 SEGMENTACION GLOBAL POR HISTOGRAMA**

2.3.1 Descripción y generalización del método de Otsu

Hemos descrito en el capítulo 1 formalmente, cómo se lleva a cabo una segmentación global por histograma de acuerdo con el método de Otsu (Otsu 1979). Dada la complejidad de una imagen típica hemos tenido también que hacer una generalización de este método, misma que describiremos a continuación.

Las hipótesis que hemos hecho son las siguientes:

O) Las poblaciones representadas por los datos de la imagen pueden modelarse por distribuciones gaussianas.

1) Existencia de la multimodalidad. Hemos considerado que efectivamente podemos separar al histograma hasta en cuatro regiones. De manera muy general, si habláramos de una imagen aérea pensaríamos en ciudad, agua, terreno y no específica.

2) El histograma multimodal es separable y puede ser particionado. El primer aspecto de esta hipótesis quiere decir que para cada gaussiana que describe a la población de una región se cumple que no hay traslape más allá de un modo de oscilación con las gaussianas que representan a las poblaciones adyacentes a la primera. Por otro lado consideraremos que la influencia de poblaciones no adyacentes en el histograma es despreciable y por tanto la determinación de los valores de los parámetros de separación pueden calcularse considerando particiones del histograma aplicando así el método recursivamente.

De este modo el sistema sólo requiere saber del usuario cuál es la zona del histograma que vá a segmentar. La primera segmentación, dado que considera el histograma completo, es automática.

Todo esto implica tener un histograma idealmente como se muestra en la figura 2.2.

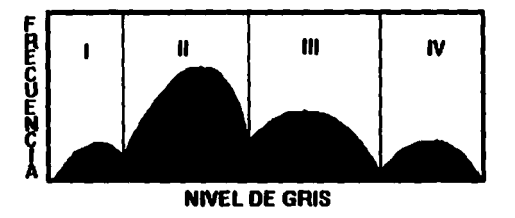

*Fig11ra 2.2 Esquema de histograma ideal para generali:ar el método de Otsu.* 

and the requirement of property of the first state of the

### 2.3.2 Imagen Otsu

Como hemos dicho en el párrafo anterior, consideramos hasta cuatro regiones en la división del histograma. En la imagen que genera el sistema las regiones van de acuerdo con la figura 2.2 y están señaladas como sigue: l=Verde, II=Rojo, III=Azul y IV=Negro. Evidentemente sólo aparecen los colores de las regiones generadas.

La imagen que generamos se guarda en el directorio "c:\imagenes\" con el mismo nombre que la imagen, con la extensión "ots" y los parámetros que la caracterizan están guardados en un archivo tipo texto en el directorio "c:\rdo\" con el mismo nombre que la imagen también, con extensión "txt". De hecho este último archivo es un registro de todos los eventos que apliquemos sobre la misma imagen. El nombre de estos directorios es mandatorio.

Esta misma forma de generar las imágenes la seguiremos para nuestras imágenes resultantes de nuestro algoritmo de crecimiento de región.

## **2.4 CRECIMIENTO DE REGION**

### 2.4.1 Descripción General

La estrategia general del algoritmo de crecimiento de región pretende realizar la segmentación por exploración radial global de la imagen a partir de un punto inicial, para después crecer la región por agregación de los pixeles que en dicha exploración tengan la misma caracterización de textura con base a un criterio determinado y una tolerancia dada.

Todo esto significa que inspeccionará sobre todos los pixeles de la imagen que no hayan sido segmentados previamente y no será permitida la ejecución de crecimientos de regiones que podrían colapsarse en una misma región final ("split and merge").

Asl, se sembrará en base a una zona inicial de la imagen, que llamaremos zona semilla inicialmente constituida por un pixel- y se considerarán todos los elementos de la imagen que no hayan sido segmentados previamente, llamaremos región de prueba a la vecindad de dichos elementos. Las regiones de prueba tendrán el mismo tamaño que la vecindad de la zona semilla inicial.

Todo esto conduce a que el algoritmo deberá depender de manera insignificante de la zonasemilla inicial, pues al no permitir la separación y unión de regiones (split and merge) estamos aceptando implícitamente que a partir de esa región inicial podemos encontrar todas las regiones que comparten las mismas características.

Los criterios de uniformidad podrán variarse de región a región y el número de regiones resultantes no deberá exceder a 4. Recordemos que queremos comparar nuestra imagen resultante con la imagen Otsu.

Debemos aclarar que cuando utilicemos el término "región" nos referiremos a todas las zonas de la imagen que comparten un conjunto de caractcristicas definido. Estas zonas pueden o no representar objetos reales o bien estar conectadas o no de acuerdo a la definición formal de crecimiento de región (véase capítulo 1 ). Todo esto lo analizaremos en detalle en el siguiente capítulo.

### 2.4.2 Minimización de impactos a la segmentación resultante

Como hemos dicho en la introducción de este capítulo parte de nuestro objetivo fundamental es producir imágenes en las que se haya minimizado la dependencia en aspectos como la zona-semilla. la secuencia de recorrido de la búsqueda y del porcentaje de aceptación usado en el criterio de uniformidad. El diseño del algoritmo y la determinación semiautomática del porcentaje de aceptación han sido pensados en esta línea de trabajo.

En lo que sigue describiremos paso a paso cada aspecto que interviene en la ejecución del algoritmo.

### 2.4.3 Zona-semilla

La selección del pixel que define la zona inicial a partir de la cual se crecerá la región ofrece una dificultad muy peculiar. El resultado final podría razonablemente depender de la posición espacial de dicha zona. Una buena zona inicial sería aquella suficientemente típica en su caracterización -a través del criterio de uniformidad- y muy "interior", ésto es, muy alejada de los bordes.

La determinación de dicha zona, dados estos requerimientos podría implicar un esfuerzo computacional equivalente a determinar la segmentación. Hemos tratado de minimizar este problema. Al aceptar pixeles caracterizados por las zonas de prueba, estas entidades determinarán por si mismas el valor local del criterio de uniformidad. Iniciando con una "zona-semilla" el crecimiento implicará en realidad una pequeña "región semilla" pues se considerará una actualización de parámetros regionales. Esto es, una vez que un pixel es aceptado se recalcula el valor del criterio de comparación para la nueva región-semilla normalizando el valor por una función del número de elementos de la nueva región. Todo esto implica que realmente el resultado dependerá de manera insignificante de las coordenadas de la zona inicial.

La determinación de estas zonas iniciales se hace por inspección visual realizada por el usuario a través de un dispositivo apuntador (típicamente un mouse). No podemos permitir una selección de una zona semilla que ya ha sido previamente segmentada.

En nuestro sistema el usuario tiene a disposición un área de edición de la imagen que está siendo segmentada. Es decir, cada vez que se termina de segmentar una región las zonas que ya han sido aceptadas en esa región están en un color específico y en ese momento los parámetros del siguiente crecimiento deberán ser definidos. En este sentido podemos considerar a nuestro sistema como un sistema de segmentación asistido por computadora.

### 2.4.4 Porcentaje de aceptación

Otro de los elementos que a priori son muy dificiles de estimar para calcular un crecimiento de región es el porcentaje de tolerancia entre el valor del criterio de la semilla y el valor en la zona de prueba. Antes de pasar a la discusión de este parámetro debemos definirlo de manera formal.

Consideremos la siguiente ecuación:

 $\sim 100$ 

$$
\left|\frac{C_{pm}}{C_{sym}}-1\right| \le P_a \tag{2.1}
$$

zona de prueba y  $P_a$  define lo que llamamos el porcentaje de aceptación o el umbral de donde *C<sub>sem</sub>* es el valor del criterio de uniformidad en la región semilla, *C<sub>pru</sub>* el análogo en la aceptación.

Así, tenemos que este parámetro mide el valor del criterio por exceso o defecto entre las zonas que están siendo comparadas. Es claro que tiene sentido en el intervalo [0 .. 1 ]. De este modo, si es demasiado grande podríamos estar aceptando porciones de la imagen que están fuera del contexto de la región y si es muy pequeño podrían haber zonas obvias que quedarlan fuera de crecimiento. Así necesitamos poder estimar este valor antes de lanzar el proceso.

Es dificil establecer entonces para una imagen dada y una vecindad determinada cuál debe ser a priori este porcentaje. En este sentido ha habido algunas sugerencias. Por ejemplo, Lira et al. ( 1992) consideran un esquema de aproximación estadística donde se asigna el porcentaje como una función del cociente de la desviación estándar y la media de la zona semilla. Zucker (1976) describe estrategias de tipo semántico donde el umbral se establece por inspección local de variabilidad en el tono de gris.

Adoptaremos una estrategia de ponderación de la variación del criterio en una vecindad local de la zona-semilla. Aún no hemos definido la secuencia de recorrido de la segmentación, sin embargo, podemos establecer que es razonable pensar que este umbral, debe en principio, variar con el radio de búsqueda, mismo que definiremos como la distancia radial -en unidades de pixel- desde la zona semilla.

Si nuestra aseveración fuese correcta, podríamos asignar el valor del umbral observando el comportamiento de la función umbral promedio vs. radio suponiendo que todos los pixeles contenidos a un radio dado son aceptados.

La función que esperaríamos idealmente, si el criterio caracterizara adecuadamente la región que vamos a segmentar, mostraría una variación notable al pasar por un borde de la región. Algo que gráficamente se apreciaría esquemáticamente como en la figura 2.3.

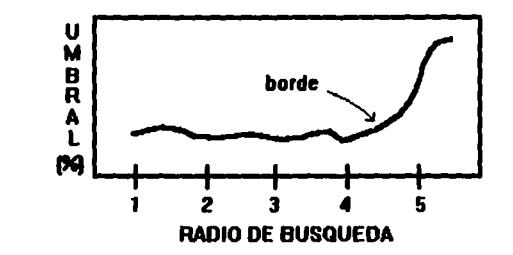

*Figura 2.3 Esquema de la variación del umbral de aceptación vs. el radio de búsqueda (medido en pixeles)* 

De hecho, si nuestra argumentación fuese válida, podríamos evaluar si un criterio está caracteri:zando adecuadamente a una región o no.

De esta forma, nuestro sistema muestra al usuario la función gráfica promedio que caracteriza a este umbral. Es importante señalar que la selección de la zona semilla, el criterio de comparación y el umbral de aceptación pueden ser definidos cuantas veces sea necesario antes de ejecutar el proceso de crecimiento.

En el siguiente capitulo veremos qué tanto nuestras hipótesis son adecuadas.

### 2.4.5 Criterios de uniformidad

Sabemos que una región dada puede responder de manera diferente ante criterios de comparación diferentes (Conners et al. 1984). Así, buscaríamos tener libertad en la selección de criterios para cada región a segmentar.

Hemos considerado seis criterios de comparación para discriminar las zonas de búsqueda que son o no aceptadas en la región. Estos criterios son:

- J) Diferencia de promedio
- 2) Autocorrelación
- 3) Inercia
- 4) Homogeneidad local
- 5) Energía
- 6) Entropía

Las expresiones que definen el cálculo de estos criterios han sido mostradas ya en el capítulo anterior, ecuaciones (1.11) a (1.16).

La diferencia de promedio en una ventana *IV* es simplemente el promedio de tonos de gris en esa ventana.

La autocorrelación es el promedio de los cuadrados de los valores de los tonos en la ventana *W.* Es importante hacer notar que no podemos medir la correlación entre las zonas de comparación pues al considerar una actualización del valor del criterio en la región semilla, ésta ya no tiene el mismo número de elementos que la zona de prueba. Por esta razón utilizamos la autocorrelación medida en cada zona de comparación.

En estos dos casos la actualización de parámetros, una vez que una zona de prueba es aceptada, no implica ningún esfuerzo computacional importante. Sólo es necesario incrementar el número de elementos en la región semilla y recalcular promedios.

El cálculo del criterio para los demás casos, está basado en una función de la matriz de coocurrencia y del número de pares de las zonas de comparación. A continuación explicaremos los detalles de nuestra implementación en estos dos aspectos.

La matriz de coocurrencia mide la frecuencia espacial de ocurrencia entre pares de tonos y entonces establece una caracterización de la textura de una región. La definición de esta matriz es como sigue: cada par de pixeles implica un incremento en una posición de la matriz, que corresponde a la localidad determinada por los tonos en renglón y columna. Asl el tamafto de la matriz es igual al cuadrado del número de tonos de gris de la imagen. Esto implicaría al menos 256 x 256 operaciones de punto flotante para cada comparación de regiones en la imagen, lo cual es bastante arduo para una computadora convencional. Considerando que esta matriz es de naturaleza simétrica. puesto que siempre que ocurre el par  $(i,j)$  también ocurre el par  $(j,i)$ , la hemos convertido en una lista ligada reduciendo el número de operaciones casi a la mitad.

Veamos la construcción de esta "matriz" y de su función de asignación. Consideremos el esquema de la figura 2.4 donde *W(iJ)* es un elemento de la matriz.

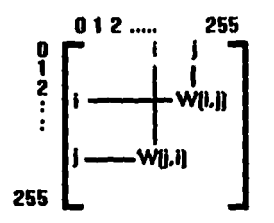

*Figura 2.4 Esquema de la matriz de coocurrencia.* 

Se cumple que

$$
(i,j) = W(j,i) \ \forall i,j \in [0..255]
$$
 (2.2)

Construyamos un arreglo de los renglones de la matriz considerando solamente los elementos que están sobre y a la derecha de la diagonal principal. Este arreglo se verla como en la figura 2.5.

11&1 ... **255111.2 ... 255112;3 ... 2551** ... W(0.1J W(1,1) W(2.1J ... W(255.2SSJ

*Figura 2.5 Construcción de la lista ligada que representa la matriz de coocurrencia.* 

Donde cada elemento *W(h,a)* se define como

$$
W(b,a) = \oint_C a \in [0..255] | a \ge b \tag{2.3}
$$

Puede deducirse que la cardinalidad de este arreglo está dada por

$$
\sum_{r=1}^{t} r = \frac{t(t+1)}{2} \tag{2.4}
$$

que con *t=256* resulta *32,896,* lo cual es casi un factor de *2* menor que *65,536.* 

Asi, hemos implementado una lista ligada de *32,896* elementos donde cada vez que ocurre un par (i,j) con *i* diferente de *j* se incrementa por 2 en la posición que corresponde, digamos  $P(i,j)$ ; en caso contrario sólo se incrementará por uno el valor de ocurrencia del par.

La función de posición  $P(i,j)$  en la lista está dada por:

$$
P(i,j) = \left\{ \frac{i(513-i)}{2} + j + 1 - i \quad \text{si } i \le j \right\}
$$
 (2.5)

y queda definida recursivamente para los elementos que estarían por debajo de la diagonal principal en la matriz de coocurrencia.

Consideremos ahora el otro aspecto que incide en el cálculo de los criterios basados en la matriz de coocurrencia: el número de pares.

Para una ventana de *11 x 11* pixeles, puede calcularse fácilmente que el número de pares posibles entre los pixeles dentro de esta ventana está dado por la siguiente expresión:

$$
Pi = 2(2n^2 - 3n + 1) \tag{2.6}
$$

Llamemos pares internos a este número.

Cuando el algoritmo de búsqueda acepta pixeles que estén conectados con la región semilla, debemos calcular el número de pares adyacentes entre el pixel de comparación para integrarlo -si fue aceptado· a la región semilla y actualizar los parámetros de la región.

Es fácil verificar también que el número máximo de pares -llamados pares externos- de una ventana den *x n,* está dado por:

$$
Pe = 4(3n-1) \tag{2.7}
$$

Debe ser claro que no hay una expresión analítica que nos diga cómo calcular el número de pares de la nueva región semilla pues ésta en cualquier momento podría estar compuesta de dos o más áreas fisicas en la imagen, conectadas o no y de forma irregular. Por esta última razón, la actualización se realiza con base a los pares externos posibles del pixel de prueba y los pares adyacentes entre aquel y la región semilla (considerando  $n=1$ , en la ecuación 2.7).

### 2.4.6 Tamaño de la ventana

Sólo hay dos aspectos en los que puede afectar de manera importante la selección del tamaño de las ventanas de comparación. Por un lado la forma de la región resultante podría variar si este tamaño no caracteriza adecuadamente la textura local de la imagen. Por otro lado el ancho de la frontera entre dos regiones podría depender de este parámetro. Hemos tratado de minimizar el impactos de estos dos factores.

Es claro que el tamaño de la ventana de búsqueda deberá ser por un lado comparable al detalle significativo más pequeño de la imagen (coherencia de la imagen) y por otro lado suficientemente grande para confiar en el cálculo de los criterios (i.e. mayor que el ruido mayor). Se ha considerado por comparación visual con las imágenes utilizadas un ancho de 5 pixeles por lado. Este tamaño se ajusta bien a la caracterización de muchas texturas propuestas en la literatura (Haralick et al. 1973, Haralick 1979, Wang y He, 1990). El sistema que hemos implementado, puede parametrizarse a tamaños variables dentro del código fuente.

Sobre el segundo aspecto que concierne al tamaño de la ventana podemos establecer lo siguiente: la incertidumbre que podemos asociar a los bordes de las regiones crecidas es igual a la mitad de la distancia máxima entre dos puntos pertenecientes al mismo borde de dos secciones de diferentes regiones adyacentes de la imagen. Es fácil ver que esta distancia -medida en pixeles- es para nuestro caso de  $\sqrt{2}$ , que de hecho no depende del tamaño de la ventana.

## 2.4. 7 Crecimiento radial

Resumiendo los pasos que hemos descrito hasta ahora, nuestro algoritmo de segmentación pueden describirse como en la figura 2.5.

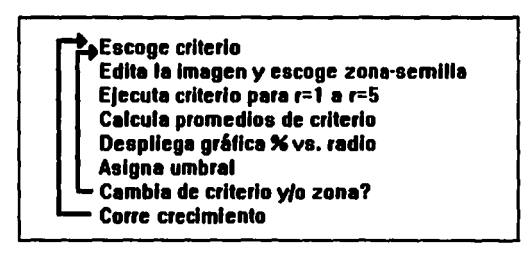

*Figura 2.5 Esquema global del algoritmo de crecimiento de región.* 

La fase de ponderación del porcentaje de aceptación corresponde al tercer, cuarto y quinto pasos. Ya hemos explicado en detalle cómo se implementaron todas las fases excepto la última. Esto será a lo que dedicaremos este apartado.

Nuestra segmentación considerará un crecimiento radial creciente en el sentido contrario a las manecillas del reloj, de tal manera que en la primera región de crecimiento el proceso inspeccionará todos los puntos de la imagen. Recordemos que estamos considerando no solamente segmentar una región sino al mismo tiempo encontrar todas las regiones, estén conectadas o no, que bajo nuestro criterio tienen la misma caracterización de textura. La segunda vez que ejecutamos nuestro proceso sólo inspeccionará las zonas de la imagen que

no fueron segmentadas por la primera ejecución. Nuestro proceso tier.e posibilidad de segmentar hasta cuatro regiones diferentes y garantizará que todos los puntos de la imagen pertenecen a una región, cumpliendo con los postulados de la definición del crecimiento de región establecidos en el capitulo 1. Detallaremos ahora la implementación.

Nuestro algoritmo explorará "cáscaras" de imagen a diferentes radios, donde mediremos una unidad de radio de búsqueda en unidades de pixel. Así, podemos definir como una "cascara" de búsqueda al conjunto de ventanas de comparación situadas a un radio de búsqueda determinado. Por inspección de la figura 2.6 se tiene que hay 8r ventanas de comparación para un radio dado r.

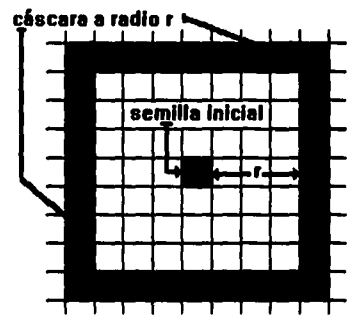

*Figura 2.6 Cáscara a distancia r del pixel semilla.* 

Es evidente que esta definición no es formalmente cierta, debemos reconocer que dada nuestra representación de la imagen no es posible definir un conjunto de elementos a distancias iguales de la zona inicial semilla. Sin embargo, veremos en el siguiente capitulo que esta estrategia de búsqueda es bastante útil.

De esta forma, la fase de crecimiento, propiamente puede ser descrita como en la figura 2.7.

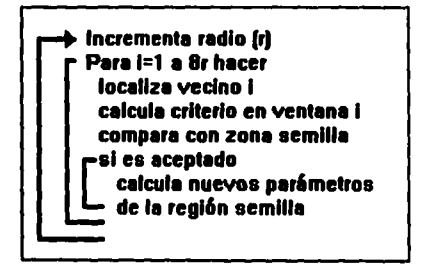

*Figura 2.7 Algoritmo para el recorrido dentro de un "cáscara" a radio r.* 

La cuestión importante aquí es determinar la condición de terminación de la búsqueda. Observemos la figura 2.8, donde hemos marcado los ejes *X* y *Y* en los sentidos positivo creciente y la cuadrícula está en unidades de pixel. Los parámetros *dix, ddx, dsy y diy* simbolizan las distancias izquierda, derecha, superior e inferior respectivamente desde la pixel inicial semilla -marcado con dos líneas cruzadas- a los bordes de la imagen. Hemos marcado con J y *2* los elementos de los dos primeros radios de búsqueda asl como también hemos delineado la trayectoria de la misma -flecha = punto inicial, punto = punto final y sentido- para los radios  $3 \times 4$ .

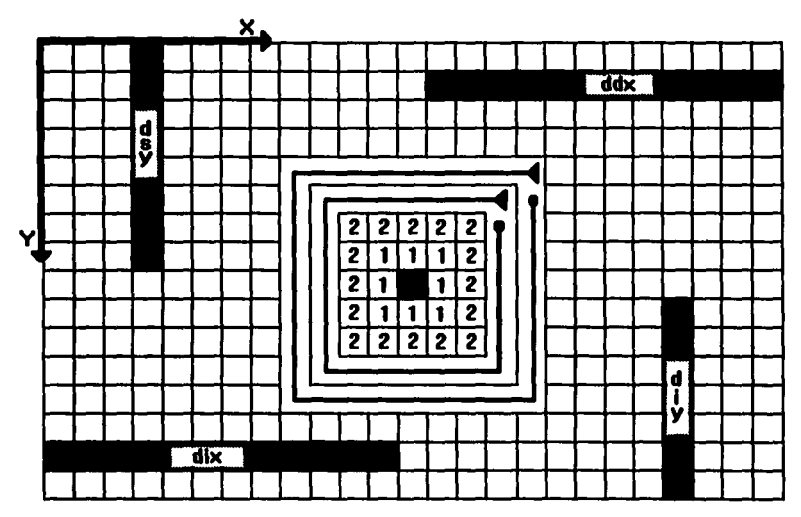

*Fig11ra 2.8 Determinación de la condición de terminación ele/ recorrido ele/ crecimiento. El pixel inicial ele la búsqueda está marcado con X*.

De la figura anterior parece conveniente dividir el proceso de rastreo a un radio dado en 4 diferentes fases, de este modo el proceso se detendrá cuando el radio de búsqueda sea mayor que el valor máximo entre *dix, ddx, diy* y *dvy.* Es claro que el proceso sólo explorará en la intersección de la cáscara de búsqueda con la imagen.

La dependencia en el orden de la secuencia es minimizada por la actualización de parámetros y porque los elementos simétricos afectan similarmente. Además, recordemos de acuerdo a la figura 2.5, en la estimación del porcentaje de aceptación no hemos considerado ninguna dirección preferente, fue establecido por promedios.

#### 2.4.8 Tipo de regiones resultantes

De acuerdo a la descripción que hemos realizado en este capitulo podemos inferir que el tipo de regiones resultado de nuestro proceso tendrán en si mismas ciertas características. Dada la forma en la que se ejecuta el crecimiento es necesario sembrar con coordenadas iniciales múltiplos del tamaño de la ventana, pues así se aprovechan al máximo las áreas en las que se puede inspeccionar. Las regiones resultantes efectivamente reflejan una clara independencia de la posición inicial y del ancho de la ventana. Todo esto será discutido en el siguiente capitulo.

### 2.4.9 Imagen de crecimiento

Las imágenes que almacenamos, resultado de nuestro proceso, quedan registradas en el directorio "c:\imagenes\" con extensión "rgr". Al igual que el caso de la imagen Otsu, los parámetros de la segmentación son almacenados en una tabla de eventos en el directorio "c:\rdo\". En este caso hemos asignado los mismos colores en el mismo orden que la imagen Otsu, sólo que no se refieren a las mismas zonas puesto que nuestro algoritmo no parte de un esquema global sino que define euristicamente una forma de pasar de lo local a lo global.

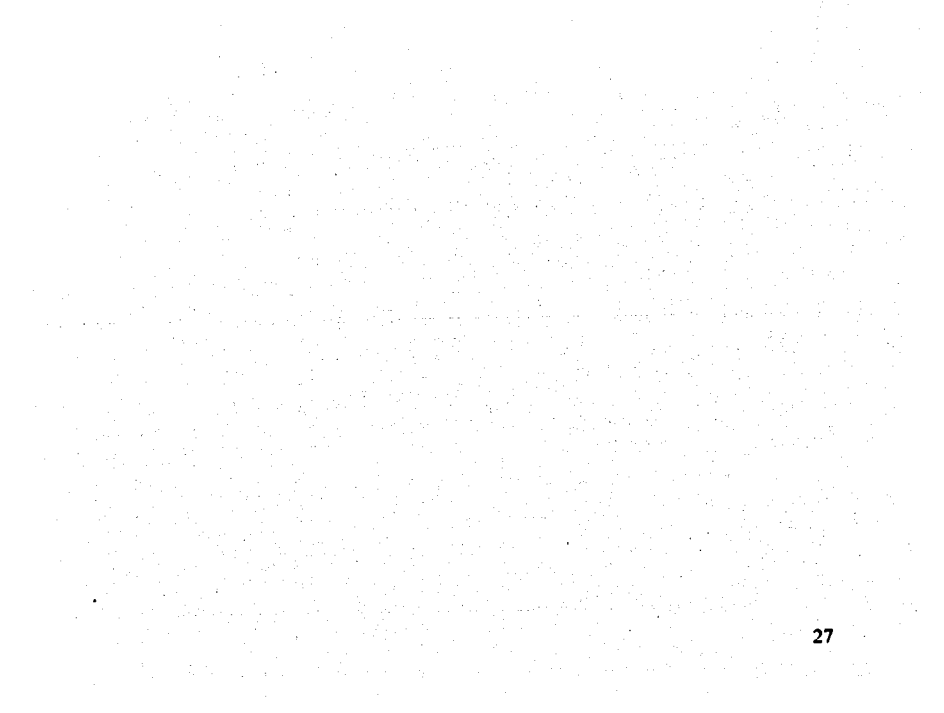

# *CAPITUL03*

# *RESULTADOS*

## **3.1 INTRODUCCION**

En este capítulo consideraremos una serie de resultados de segmentaciones hechas con nuestro sistema y discutiremos los alcances y limitaciones que obtuvimos. Nuestra idea central es probar extensivamente el método desarrollado, esto es, mostrar resultados donde los procesos de segmentación hayan sido realizados manteniendo fijo un grupo de parámetros y dejando variar algunos otros.

Mostraremos en todos los casos la imagen original, las imágenes Otsu, asi como imágenes parcialmente segmentadas y la imagen final resultante del crecimiento de región. También las caracterizaremos por los parámetros que determinaron la segmentación mismos que serán discutidos oportunamente.

### **3.2 RESULTADOS**

3.2.1 Descripción General.

Las pruebas se realizaron sobre dos imágenes, llamadas "Prolifl" y "Axial4". En los dos casos las imágenes son de intensidad óptica y se obtuvieron de observaciones de microscopia con 512 x 512 pixeles de resolución espacial y una resolución espectral de 256 tonos de gris. La primera representa un cúmulo de cromosomas mientras que la segunda representa un corte transversal de cerebro donde se exhiben ambos hemisferios. Discutiremos los parámetros que determinaron la segmentación en cada caso. Cada imagen tendrá asociado un pie de figura que la identificará y seftalará los parámetros del proceso; además hemos rotulado las regiones en cada caso para su mejor identificación.

### 3.2.2 Segmentación en Prolifl.

La figura 3.1 muestra la imagen original. Podemos observar que a simple vista esta imagen tiene fundamentalmente tres regiones: fondo, objetos (cromosomas) y una zona de preludio que limita el fondo de los objetos.

En la figura 3.2 consignamos el resultado de la segmentación por histograma. Podemos observar que este resultado es consistente con la imagen original aunque no se resuelven los bordes que definen los objetos.

Las figuras 3.3 a 3.5 conciernen a diferentes pruebas de segmentaciones de los objetos. Es importante notar que fundamentalmente se obtienen los mismos objetos independientemente de la localización del punto semilla inicial (figuras 3.3 y 3.5). Sin embargo, si hay una variación notable en la estructura interna de los objetos para diferentes criterios de comparación (figuras 3.3 y *3.5* vs. 3.4). En todo caso esto se debe a que los criterios no caracterizan igual la textura. Lo interesante de todo esto es que en cualquier caso se puede resolver una región que a simple vista parece muy homogénea: los cromosomas parecen constituidos de dos estructuras.

En las figuras 3.6 y 3.7 mostramos el resultado de la segmentación para el fondo considerando un mismo criterio y variando el punto inicial de la semilla. En ambos casos los resultados no difieren visiblemente.

En la figura 3.8 hemos consignado el resultado final de la segmentación. Todos los parámetros que detenninaron esta imagen aparecen en el pie de figura. En este caso el gris intermedio representa la región sobrante de la segmentación -región no especificada en parámetros-. Es importante hacer notar que aún con la presencia de ruido (véase el patrón de lineas en la parte baja de la imagen original, figura 3.1) la segmentación es adecuada y se apega consistentemente a la imagen original.

En lo que sigue en este apartado mostramos todas estas imágenes.

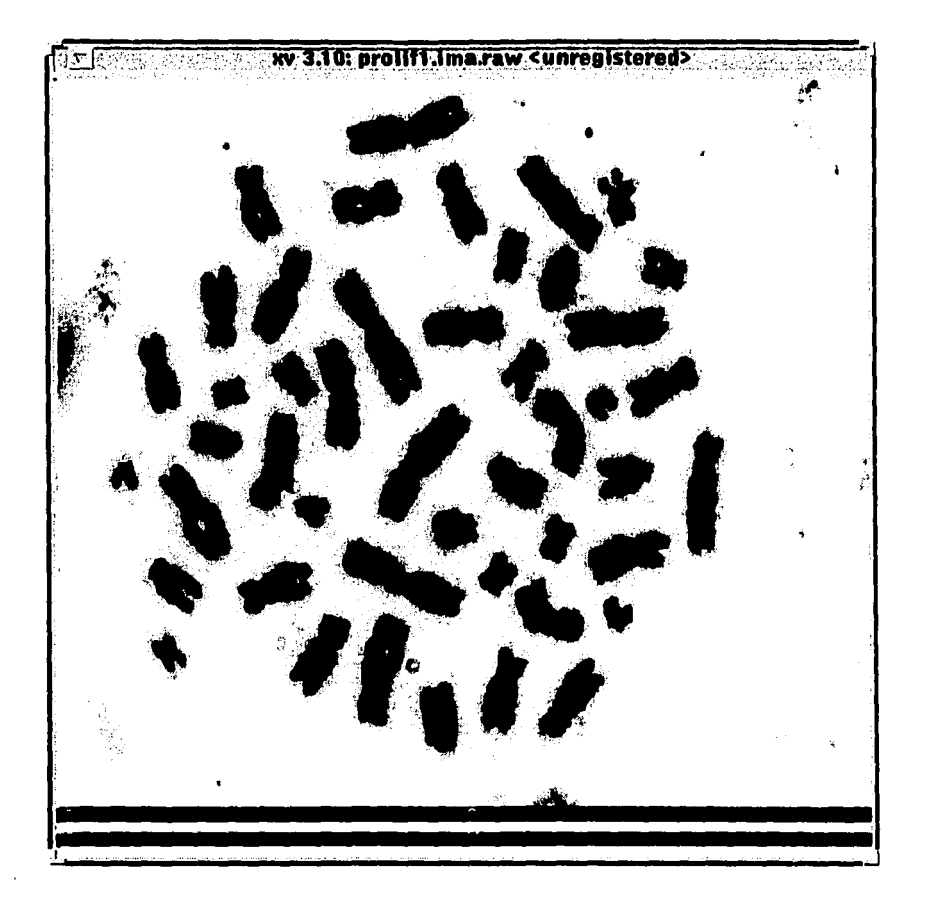

## Figura 3.1 Imagen Original (512x512)

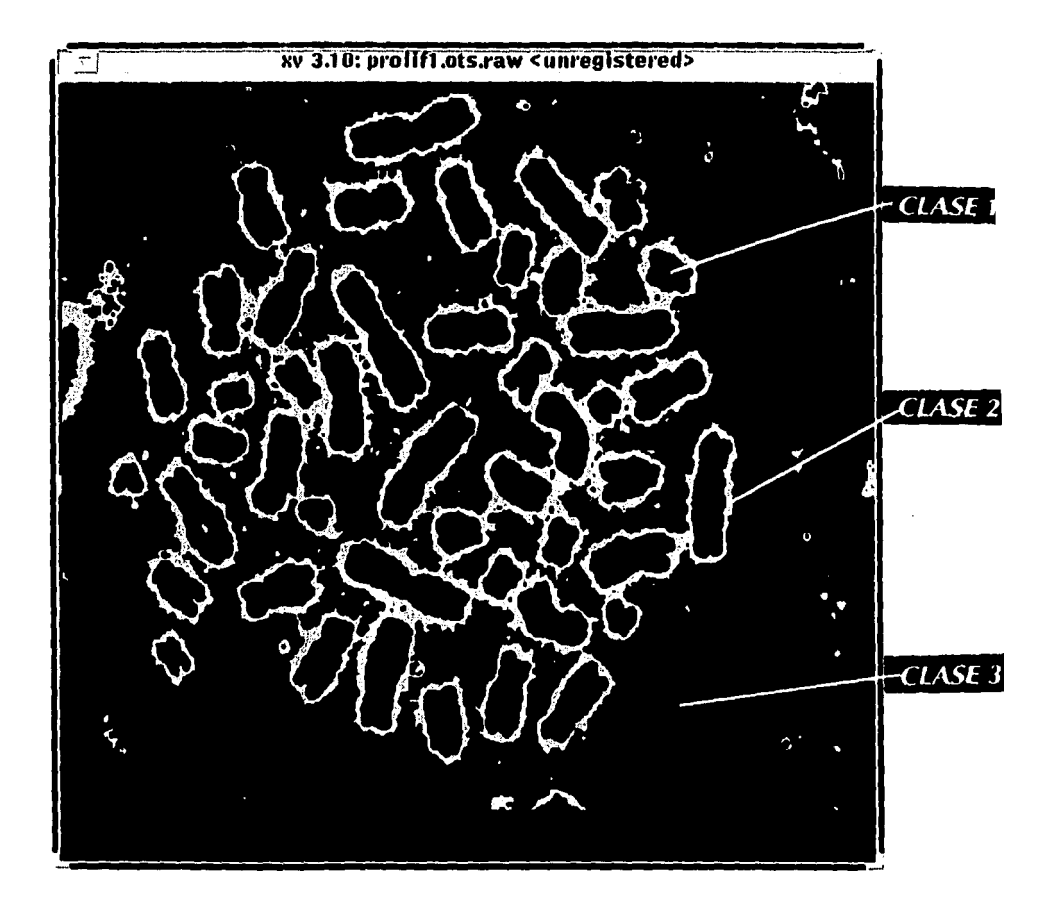

31

**Figura 3.2 l nmgcn OTSl'**  Numero de clases: 3 Parámetros: Clase: Intervalo de Tonos: No. Elementos; Color en la caracterización) Clase 1: [0..154]; 51433 : Gris Intenso (Objetos) Clase:::!: [ 155 .. :222]: 36798: Gris Tenue (Zona de preludio Objetos-Fondo) Clase 3: [223..255]: 173913; Gris Medio (Fondo)

la agrega de la faza de provincia.<br>Al manador de la faza de la faza de la faza de la faza de la faza de la faza de la faza de la faza de la faza

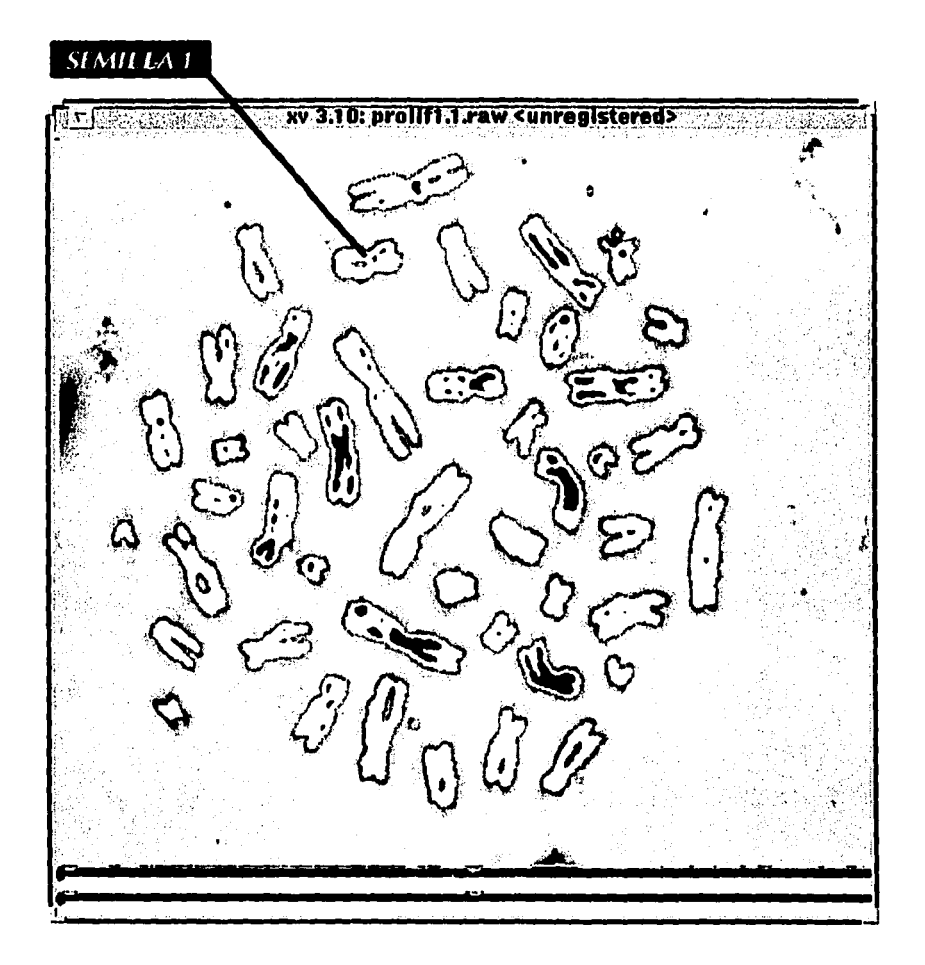

#### Figura 3.3 Imagen parcial de Crecimiento

Numero de clases: 1; Color Blanco (Objetos) Punto inicial semilla: X= 190 Y= 80; %Acep= 50; Criterio: DIF PROM

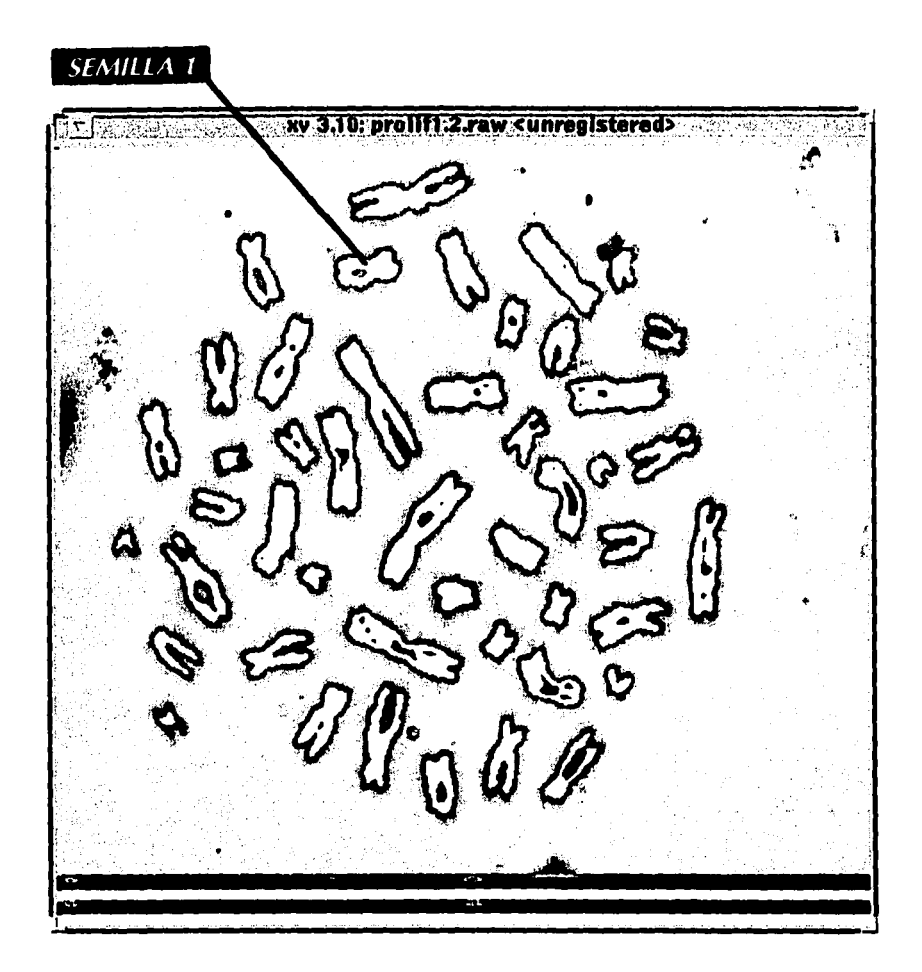

## Figura 3.4 Imagen parcial de Crecimiento

Numero de clases: 1; Color Blanco (Objetos) Punto inicial semilla: X= 190 Y= 80; %Acep= 90; Criterio: CORR

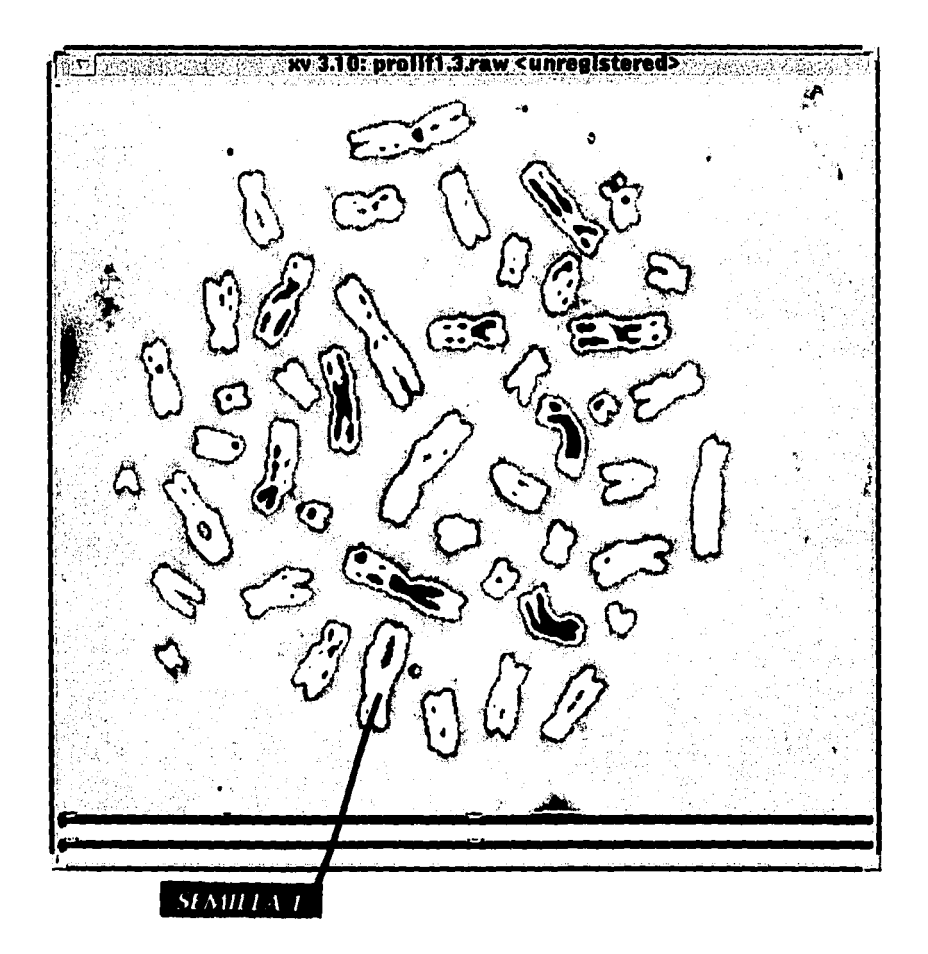

### **Figura 3.5 Imagen parcial de Crecimiento**

Numero de clases: 1; Color Blanco (Objetos) Punto inicial semilla: X= 200 Y=390; %Acep= SO; Criterio: DIF PROM

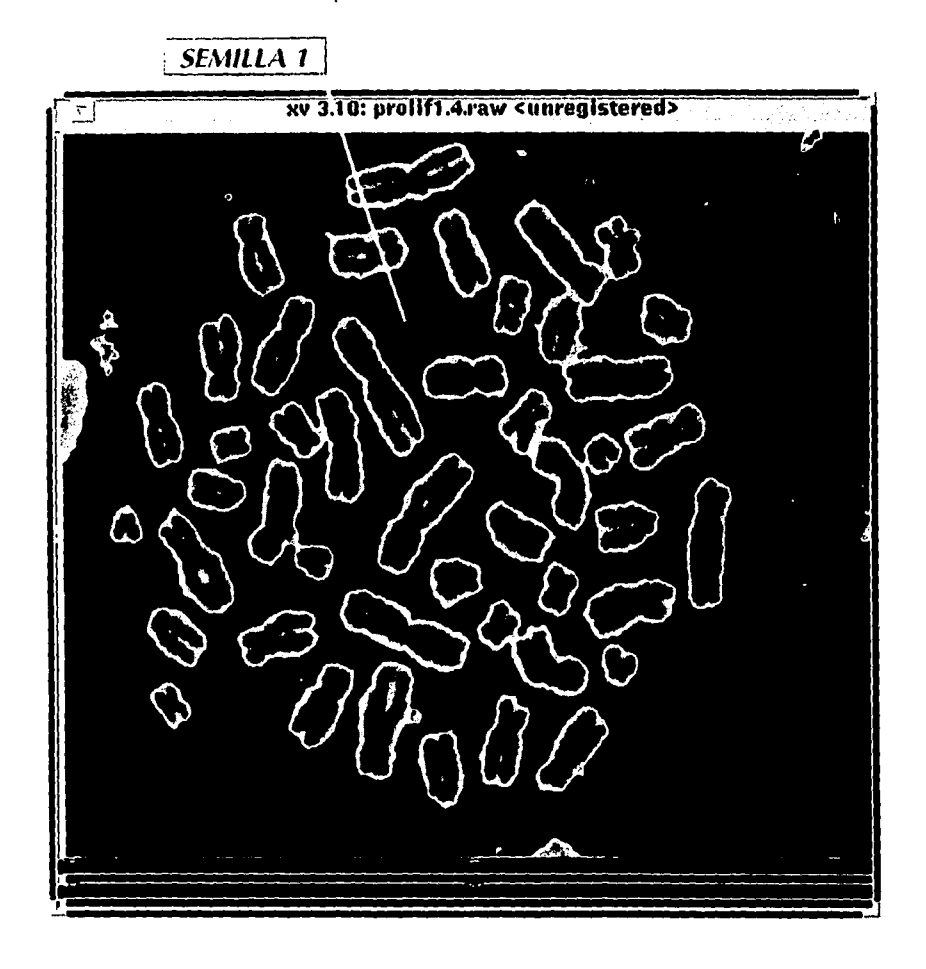

 $\label{eq:2.1} \begin{split} \mathcal{L}_{\text{max}}(\mathcal{L}_{\text{max}}(\mathbf{X}, \mathbf{X})) = \mathcal{L}_{\text{max}}(\mathbf{X}, \mathbf{X}) \mathbf{X} \mathbf{X} \mathbf{X} \mathbf{X} \mathbf{X} \mathbf{X} \mathbf{X} \mathbf{X} \mathbf{X} \mathbf{X} \mathbf{X} \mathbf{X} \mathbf{X} \mathbf{X} \mathbf{X} \mathbf{X} \mathbf{X} \mathbf{X} \mathbf{X} \mathbf{X} \mathbf{X} \mathbf{X} \mathbf{X} \mathbf{X} \mathbf{$ 

## Figura 3.6 **imagen parcial de Crecimiento**

Numero de clases: 1: Color Gris Oscuro (Fondo) Punto inicial semilla:  $X= 225$   $Y= 115$ ; % $\Lambda$ cep= 15: Criterio: DIF PROM

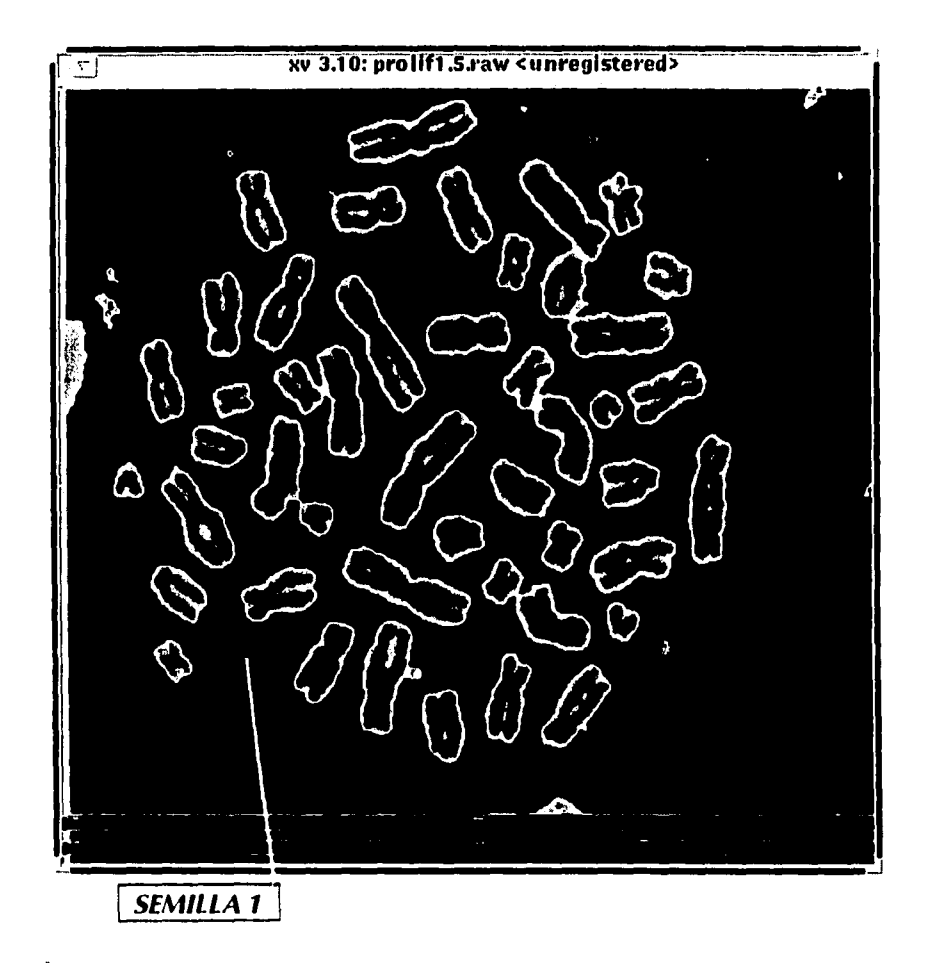

## **Figura 3.7 Imagen parcial de Crecimiento**

 $\mathcal{L}_{\text{max}}$  , and  $\mathcal{L}_{\text{max}}$  , and  $\mathcal{L}_{\text{max}}$ 

Numero de clases: 1: Color Gris Oscuro (Fondo) Punto inicial semilla:  $X=140$  Y=360; % $\text{Acep}= 20$ ; Criterio: DIF PROM

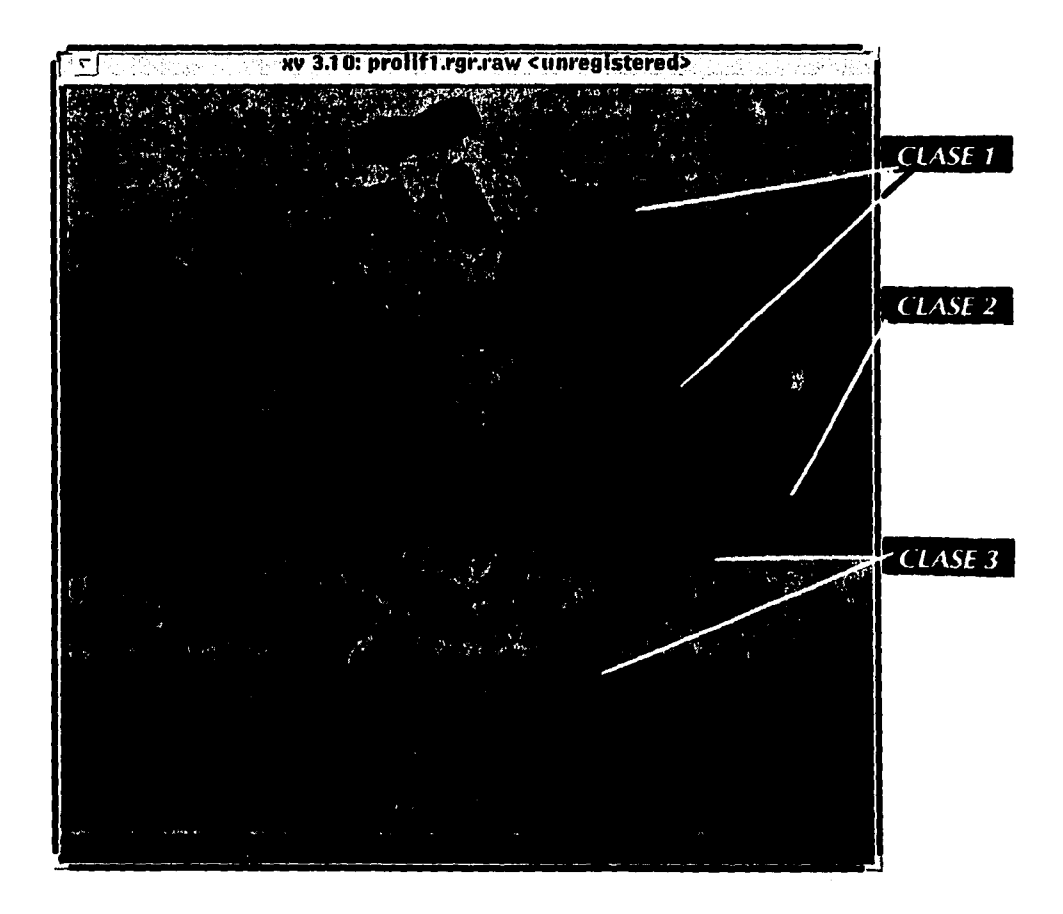

## **Figura 3.1 Imagen final de Crecimiento**

Numero de clases: 3; Color Negro (Objetos, Clase 1): Color Gris Claro (Fondo, Clase 2); Color Gris intermedio (Región no especifica, Clase 3);

Clase 1: Punto inicial semilla: X= 190 Y= 80; %Accp= 50; Criterio: DIF PROM

Clase 2: Punto inicial semilla: X= 225 Y= 115: %Acep=J5; Criterio: DIF PROM

## 3.2.2 Segmentación en Axial4.

La figura 3.9 muestra la imagen original. Podemos observar que a simple vista esta imagen tiene fundamentalmente cuatro regiones: fondo, corteza cerebral y una estructura interior combinada constituida de dos regiones más. Esta imagen, como veremos más adelante, es compleja para la identificación de las regiones componentes en la zona interna, pues el contraste no es muy alto.

En la figura 3. IO consignamos el resultado de la segmentación por histograma. Podemos observar que este resultado es consistente con la imagen original aunque no se resuelve la estructura interna del cerebro, solamente se alcanzan a distinguir las zonas más brillantes en la parte baja de la imagen como pertenecientes a una región aislada.

En la figura 3.11 apreciamos el resultado parcial de crecimiento donde se segmentó la zona correspondiente a las circunvoluciones. Podemos observar que el algoritmo delimita consistentemente dicha zona y la porción de la corteza que estadísticamente posee las mismas propiedades de textura.

En la figura 3.12 hemos tratado de obtener la contraparte interior de la figura 3.1 l. Como podemos observar el punto semilla se ubicó en una de las zonas más brillantes. El resultado de la segmentación no abarcó la otra zona brillante. Podríamos pensar que aumentando el porcentaje de aceptación y/o cambiando la localización del punto semilla obtendríamos ios dos nodos brillantes bajo una misma región, sin embargo, esto no occurrió de manera sitemática en una serie de pruebas realizadas.

En la figura 3.13 intentamos segmentar la misma región que en 3.12 pero cambiamos el punto semilla y por tanto, el porcentaje de aceptación. El resultado implica que no sólo quedan fuera del crecimiento los nodos brillantes, también el proceso empieza a confundir la región que ya habiamos resucito en 3 .11. La razón de este efecto se debe por una parte a Ja manera en que evaluamos el porcentaje de aceptación y por otra a la manera en que actualizamos parámetros dentro del crecimiento. Recordemos que nuestra proyección del porcentaje de aceptación considera que todos los puntos circundantes entren en la región • véase sección 2.3.4· y además la actualización de parámetros implica un promedio del criterio en la región semilla para el caso de Diferencia de Promedio -sección 2.4. 7-.

Todo esto quiere decir que en la figura 3.12 inicialmente el valor de la caracterización de la región en crecimiento es muy cercano al valor del nodo brillante, sin embargo, a medida que crece la región, el valor de la caracterización -que es el promedio de valores· se desplaza hacia valores más cercanos a las zonas menos intensas y finalmente el otro nodo brillante queda fuera de la región en cuestión.

En la figura 3.13 el proceso de crecimiento confunde las regiones interiores pues el valor de las caracterizaciones respectivas a las dos regiones se vuelve similar a medida que avanza el proceso de crecimiento. En esa misma medida el promedio de la textura se aleja del valor

de caracterización de los nodos brillantes, con lo cual quedan finalmente fuera del crecimiento. Consideraremos cómo resolver estos problemas más adelante.

En las figuras 3.14 y 3.15 mostramos dos resultados con diforentes parámetros del crecimiento para la corteza. Como podemos observar no hay una diferencia significativa entre las dos figuras.

En la figura 3.16 mostramos el resultado de segmentar el fondo de la imagen. De nueva cuenta observamos una clara consistencia con la imagen original.

Evidentemente dada la estrategia de inspección radial -sección 2.4. 7- podemos reducir el tiempo de ejecución al segmentar las regiones en orden descendente al arca que ocupan en la imagen. Por esta razón en las imágenes resultantes, 3 .17 a 3 .19 la primera región crecida fue el fondo.

La figura 3.17 es el resultado final de la segmentación considerando los parámetros y las regiones de las figuras 3.16, 3.14, 3.11 y 3.12. Podemos observar en este caso que las regiones resultantes no varian en la imagen final pero no parecen ser totalmente consistentes con la imagen original 3.9. Una mejor aproximación es mostrada en la figura 3.18, en la que el último proceso de crecimiento se ubicó igual que en la figura 3.13 y sólo aumentó el porcentaje de aceptación. En ese caso los nodos brillantes quedaron fuera de la región en crecimiento.

En nuestra última figura (3.19) hemos consignado nuestro resultado final luego de una serie de pruebas. En este caso el último proceso fue similar al correspondiente en la figura 3 .18 sólo que para ingresar los nodos brillantes el porcentaje de aceptación fue de 53%. Desde luego que esto pudo realizarse gracias a que las demás zonas de la imagen ya no interferian en hacer variar el promedio de la textura como en los casos de las figuras 3.12 y 3.13.

Todo esto nos hace pensar que si bien el algoritmo que hemos diseñado no depende del punto semilla si existe una relación entre una segmentación adecuada y el orden en que se segmentan las regiones.

En lo que sigue en este apartado mostramos todas estas imágenes.

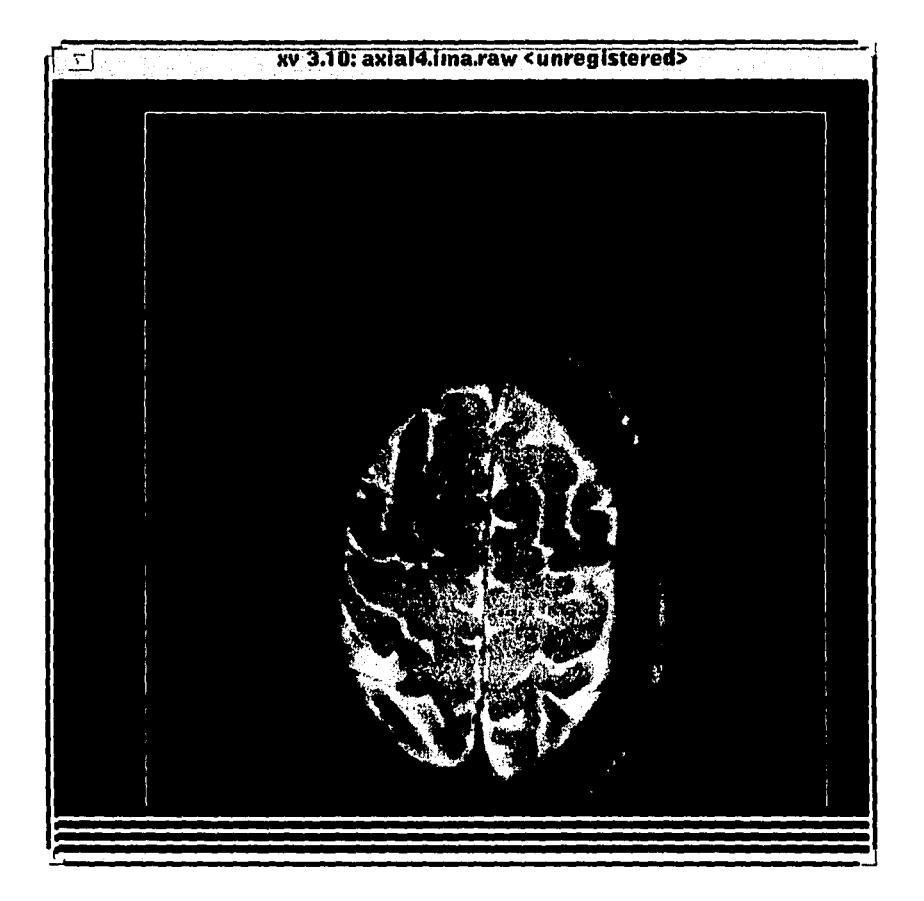

## Figura 3.9 Imagen Original (512x512)

## *SEGMENTACION EN "AXIAL4".*

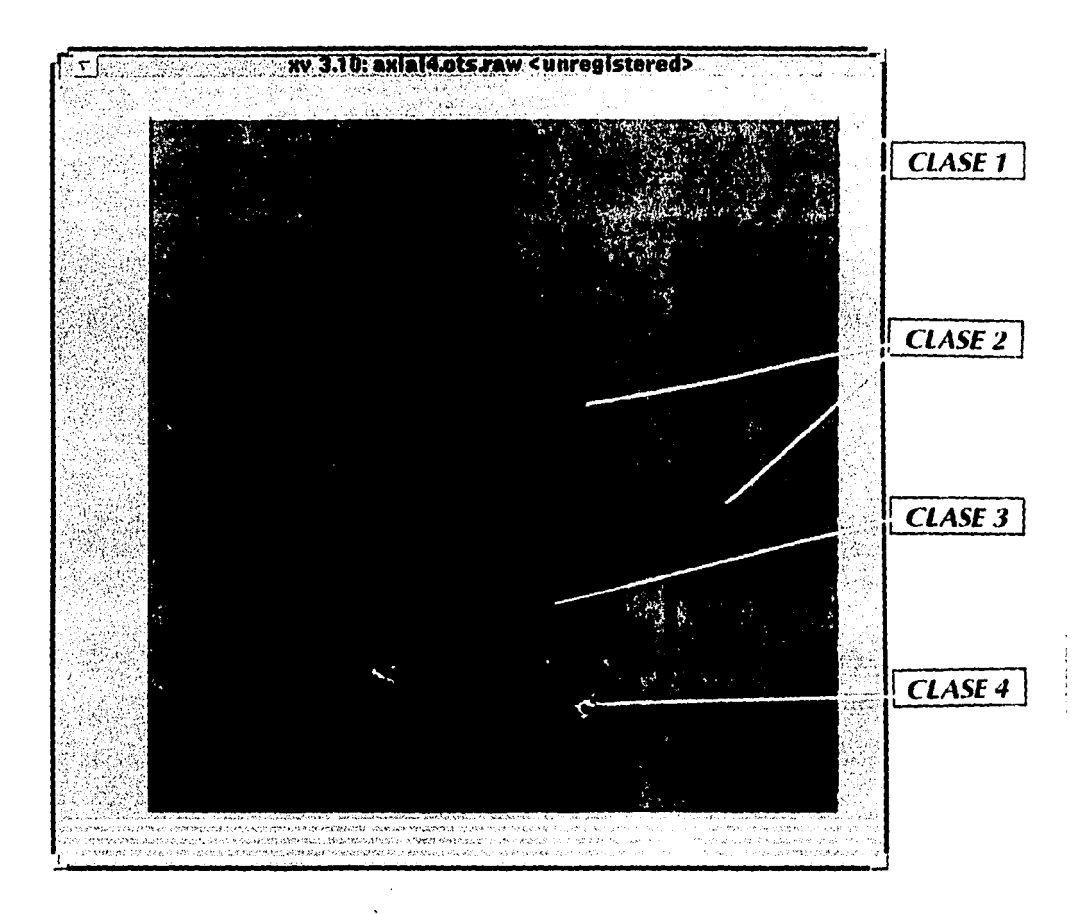

41

## **Figura 3.IO Imagen OTSU**

Numero de clases: 4 Parámetros: Clase; Intervalo de Tonos: No. Elementos (La zona correspondiente a cada clase es mostrada sobre la imagen) Clase 1: [0..5]; 56123 Clase 2: [6 .. 95]; 150775 Clase 3: [96 .. 187); 45893 Clase 4: [188..255]; 9353

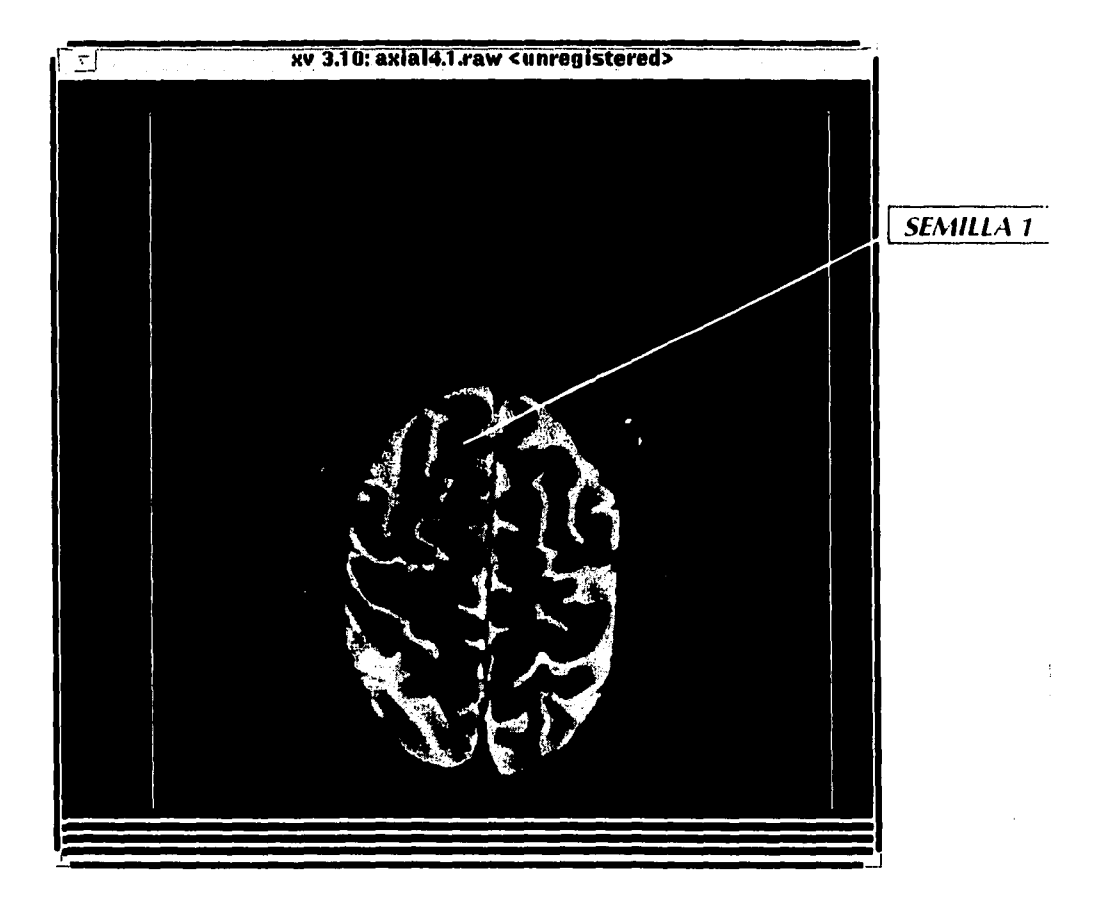

•

## Figura 3.11 Imagen parcial de Crecimiento

Numero de clases: 1 Puto inicial semilla:  $X = 255$  Y = 245;  $%$  3 Acep= 7: Criterio: DIF PROM

## SEGMENTACION EN "ANIAL4".

![](_page_47_Figure_1.jpeg)

## Figura 3.12 Imagen parcial de Crecimiento

Numero de clases: 1 Punto inicial semilla: X= 200 Y= 390: %Accp= 15; Criterio: DIF PROM

## $SEGMENTACION EN "ANL4L4".$

![](_page_48_Picture_1.jpeg)

## Figura 3.13 Imagen parcial de Crecimiento

Numero de clases: 1 Punto inicial semilla:  $X=310$  Y = 230;  $\%$ Acep= 10: Criterio: DIF PROM

![](_page_49_Figure_1.jpeg)

 $\overline{\phantom{a}}$ 

## Figura 3.14 Imagen parcial de Crecimiento

Numero de clases: 1 Punto inicial semilla:  $X \approx 260$  Y = 185:  $%$   $\triangleleft$   $\triangleleft$   $\mathbb{R}$ <sup> $\approx$ </sup> 17: Criterio: DIF PROM

## $SEGMENT4CION EN$  "... 1.1.1.4".

![](_page_50_Picture_1.jpeg)

## Figura 3.15 Imagen parcial de Crecimiento

Numero de clases: 1 Punto inicial semilla:  $X = 190$  Y = 435: %Acep= 17: Criterio: DIF PROM.

## **SEGMENTACION EN "ANIAL4".**

![](_page_51_Picture_1.jpeg)

## **Figura 3.16 lmagcn parcial de Crecimiento**  Numero de clases: 1

Clase:  $1 X = 150 Y = 240 %$ Acep= 5 Color= amarillo DIF PROM

### **SEG.1/E.\TICIO.\' E.\' ".·1.\'/.·llA".**

![](_page_52_Picture_1.jpeg)

.¡s

 $\sim 10^{11}$  .

and a sign

### **Figura 3.17 Imagen final de Crecimiento**

Numero de clases: 4 Punto inicial semilla 1:  $X= 150 Y= 240$ ; %Acep= 5: Criterio: DIF PROM Punto inicial semilla 2: X= 260 Y= 185; %Acep= 17; Criterio: DIF PROM Punto inicial semilla 3:  $X= 255$  Y= 245; %Acep= 7: Criterio: DIF PROM Punto inicial semilla 4:  $X = 200$  Y= 390; %Acep= 15; Criterio: DIF PROM

tilje grup

## **ESTA 1UIS 8 DEBt** ~Alli **IE IJ lllUOIECA**

![](_page_53_Figure_2.jpeg)

## **Figura 3.18 Imagen final de Crecimiento**

Numero de clases: 4 Punto inicial semilla 1:  $X = 150$  Y = 240; %Acep= 5: Criterio: DIF PROM Punto inicial semilla 2:  $X = 260 Y = 185$ ; %Acep= 17; Criterio: DIF PROM Punto inicial semilla 3:  $X = 255 Y = 245$ ; %Acep= 7; Criterio: DIF PROM Punto inicial semilla 4: X= 320 Y= 230; %Acep= 15; Criterio: DIF PROM

## SEGMENTACION EN "ANIAL4".

![](_page_54_Picture_1.jpeg)

## **Figura 3.19 lmagcn final de Crecimiento**

Numero de clases: 4 Punto inicial semilla 1:  $X= 150 Y= 240$ ; %Acep= 5; Criterio: DIF PROM Punto inicial semilla 2:  $X = 260 Y = 185$ ; %Acep= 17; Criterio: DIF PROM Punto inicial semilla 3:  $X = 255 Y = 245$ ; %Acep= 7; Criterio: DIF PROM Punto inicial semilla  $4: X = 320 Y = 230$ ; % $Acep = 53$ ; Criterio: DIF PROM

## **3.3 ANALISIS**

### 3.3.1 Imagen Otsu

En las imágenes Otsu que hemos mostrado (figuras 3.2 y 3. IO) podemos apreciar que las regiones se apegan bastante bien a las regiones de la imagen original, lo cual indica que nuestras suposiciones hechas en el capítulo 2 acerca del histograma son razonables.

Por otro lado una inspección rápida entre estas imágenes y las análogas finales de la segmentación por crecimiento revelará que las últimas resuelven con mayor detalle la estructura de las regiones.

### 3.3.2 Imagen de Crecimiento

En esta sección analizaremos nuestro algoritmo de crecimiento. Cada uno de los aspectos que inciden en nuestros resultados será expuesto para verificar las hipótesis que hicimos en el capítulo 2. Sólo consideramos imágenes segmentadas por diferencias de promedio y autocorrelación por razones prácticas y limitaciones muy especificas que detallaremos más adelante.

#### 3.3.2.1 Semilla

Hemos generado algunas de las imágenes parciales de la segmentación por crecimiento variando la posición de la zona semilla inicial para la misma región de acuerdo a la imagen original (figuras 3.3 a 3.5; 3.6 y 3.7; 3.14 y 3.15; y 3.16). Podemos observar que las regiones resultantes no presentan una variación significativa y de hecho dicha diferencia podríamos asociarla más a que no hemos exigido conectividad *8* entre las zonas resultantes pertenecientes a cada región global, que a una dependencia de la posición de la semilla inicial.

### 3.3.2.2 Porcentaje de aceptación

En las pruebas mencionadas en el inciso anterior hemos mostrado que el umbral no varia ostensiblemente para cada región segmentada con el mismo criterio de comparación. De hecho, la variación más alta fue del 33 % y la minima de O %.

Respecto a la manera en que determinamos este umbral podemos señalar que es adecuada dentro del esquema en que generamos el crecimiento. Debemos hacer notar aqui que estamos ponderando este factor en una área cuyo número total de pixeles está dado por:

$$
\left(8n^2\sum_{1}^{5}r\right)
$$

donde r es el radio de búsqueda,  $8r$  representaría el número total de elementos a distancia r y n es el ancho de la ventana de comparación. En nuestro caso  $n=5$ , lo cual resulta en 3.000 pixeles.

(3.1)

Hemos observado que es mejor detcnninar este porcentaje cerca del borde de la región que se está sembrando pues de esa manera se observan variaciones globales. Además la función de asignación del umbral sugiere mejor este factor si es calculada cerca de un borde paralelo a X o Y. Esto es debido a que la cuadratura que hemos considerado en la búsqueda radial considera exactamente a todos los elementos a una misma distancia.

Es razonable el resultado que obtenemos en las imágenes 3.3 y 3.4, donde podemos apreciar una variación del umbral para diferentes criterios. Numéricamente la expresión (2.1) podrla resultar diferente para caracterizaciones distintas de la zonas semilla y de prueba. El valor del umbral es notablemente mayor (entre un 30 y 50%) para la caracterización por autocorrelación que en la diferencia de promedios. Esto puede ser debido a que la función de autocorrrelación es cuadrática y no lineal (ecuaciones 1.11 y 1.12). Si ese umbral hubiese sido mayor del 99% tendría que haber sido reescalado. De hecho no fue posible realizar pruebas en todos los demás criterios por algunos aspectos relativos a esto que serán expuestos en el siguiente inciso.

El umbral fue consistentemente mayor para las regiones más complejas en su textura (objetos) y menor para fondo cuya estructura es bastante regular en todos los casos. Esto permitió aislarlo rápida y adecuadamente de los objetos en las imágenes 3.6, 3.7 y 3.16.

Debemos seftalar aqui que si bien es cierto que como señalamos en el apartado 3.2.2, la fórmula del porcentaje de aceptación -ecuación 2.1- puede confundir regiones de acuerdo al orden en que están siendo segmentadas, esto podría resolverse de dos formas: considerar no los promedios en la actualización de parámetros sino el máximo valor de la caracterización de la textura en la región en cuestión. Otra posibilidad es no pennitir que el promedio en la actualización se desplace más allá de un porcentaje igual al porcentaje de aceptación respecto al valor de la caracterización de la zona inicial semilla de la región en cuestión.

#### 3.3.2.3 Criterios de uniformidad

La mayor exigencia del umbral para la autocorrelación respecto a la diferencia de promedios tiene un impacto en las regiones resultantes: no se obtienen exactamente las mismas fronteras.

Los procesos de comparación dependientes de la matriz de coocurrencia (ecuaciones 2.3 a 2.6) no pudieron ser probados de manera global. Resulta que el tiempo de ejecución de la

inspección de umbral füe de alrededor de 15 min para un procesador 386SX a 33 Mhz, 11 min para 486 DX2 a 66 Mhz y 8 min para Pentium 66 Mhz. Esto implicaría respectivamente tiempos del orden de 11. 7.5 y *5.5* horas de procesamiento para una segmentación total lo cual es inoperante. Podríamos mejorar estos tiempos si reescalamos la matriz de coocurrcncia por un factor fijo, digamos 3. Esto implicaria tiempos del orden de 16 veces menores a los encontrados. Sin embargo esto sacrificaría fuertemente el número de pares que efectivamente podemos contar en la caracterización de textura. Otra posibilidad está en reescalar la matriz pero en un factor correspondiente al intervalo dinámico real de la imagen. En el peor caso los tiempos resultarían iguales a lo que hemos obtenido. Es posible que lo que realmente es inadecuado es considerar estos criterios en un esquema de segmentación por búsqueda radial. Por ejemplo, Conners et al. (1984) utilizaron estos mismos criterios pero en un esquema de búsqueda de separación y unión (split and merge) realizado por una estructura "quad-tree" que caracterizó la textura de manera global y por ende es mucho más eficiente en cuanto al tiempo de ejecución.

### 3.3.2.4 Tamafto de la ventana

De las imágenes resultado de nuestro proceso de segmentación por crecimiento podemos detenninar que el tamafto de la ventana de comparación es adecuado en la caracterización de la función de textura.

#### 3.3.2.5 Crecimiento radial

En las diferentes pruebas que realizamos, como era de esperarse, la velocidad de la segmentación aumentó si la primera región particionada correspondia al fondo o a regiones con una textura muy regular. La segmentación final en ningún caso dependió de manera evidente del orden de selección de regiones, lo cual era esperado por las condiciones de verificación de intersección de regiones impuestas en el capítulo anterior.

Un aspecto relevante de nuestras imágenes resultantes de crecimiento de región es que efectivamente no hay una dependencia evidente en la secuencia de búsqueda, que en general puede ocurrir (Rosenfeld y Kak l 982, Zucker 1976). Esperaríamos los mismos resultados si la búsqueda radial se realizara en el sentido contrario, recordemos que la asignación del umbral se establece con base a promedios en los que no se consideró ninguna dirección preferente.

En todos los casos la imagen resultante es muy superior a la obtenida con el proceso de segmentación por histograma. El proceso de crecimiento que hemos diseftado resuelve considerablemente la estructura interna de regiones que no se observan por la segmentación global.

En la literatura muchos algoritmos de segmentación son basados en más de una estrategia (Besl 1989, Pavlidis y Liow 1990, Reed et. al 1990 y Sabata 1993). Nuestro algoritmo, a diferencia de aquellos no necesita un refinamiento basado en otros métodos alternativos.

Una característica que debemos considerar está en que es claro que nuestro algoritmo si depende -como ya hemos establecido en 3.2.2- del orden en el cual se eligen las regiones que se segmentan. Esto, que aparentemente pudiera considerarse como una limitación, no lo es en realidad. Recordemos que el diseño consideró una interacción con el usuario: no hemos diseilado una estrategia automática, sino un algoritmo de segmentación asistido por computadora y en ese sentido debe ser ejecutado dentro de serie de pruebas que refinen la calidad de los resultados.

Es posible considerar que un proceso como el que hemos propuesto bien podría implementarse en paralelo, la búsqueda radial es independiente para cada región y las condiciones de terminación sólo exigen verificación de los elementos que no han sido asignados como pertenecientes a una región. Aqui la limitación del algoritmo reside en que se podría considerar sólo una zona semilla por región pues no consideramos mecanismos de unión y separación de regiones.

# *CAPITUL04*

# *CONCLUSIONES*

### 4.1 INTRODUCCION

Hemos propuesto un algoritmo de segmentación de imágenes y para su evaluación de utilidad ha sido comparado con un algortimo de segmentación global por histograma. En este capitulo finalizaremos este trabajo con las conclusiones acerca de nuestra implementación y las mejorías que en el futuro podrían realizarse.

### 4.2 CONCLUSIONES

### 4.2.1 Imagen Otsu

Las hipótesis hechas acerca de la separabilidad del histograma han sido verificadas en las imágenes que hemos utilizado. Las imágenes "ots" revelan la existencia de poblaciones en clara correspondencia con las imágenes originales.

4.2.2 Imagen de Crecimiento de Región

Hemos podido implementar un algoritmo en el cual logramos minimizar el impacto de los diferentes parámetros que determinan un proceso de segmentación por crecimiento de región.

Uno de los aspectos más importantes fue la asignación del umbral de aceptación para una región en crecimiento. Este parámetro fue ponderado por promedios locales a una zona inicial semilla de acuerdo a un criterio establecido.

No fue posible determinar la segmentación para criterios dependientes de la matriz de coocurrencia con nuestro método. Esta caracterización no es operable directamente sobre el intervalo dinámico (sin considerar rcescalamiento y/o promedios) en una computadora personal bajo el sistema operativo MS-DOS.

La estrategia de búsqueda no revela una dependencia en el orden de crecimiento ni en la posición de la zona inicial semilla. Esto lo observamos por comparación de la imagen original con la imagen de regiones crecidas. Esto es debido a que el criterio con que se asignó el umbral y a que los parámetros de la zona semilla se actualizaron con cada zona de prueba que fue aceptada, de este modo se generó una búsqueda regional radial.

Las regiones resultantes si dependen en sus bordes del orden en que son elegidas para su segmentación.

## **4.3 TENDENCIAS FUTURAS**

Realmente la tendencia inmediata estaría enfocada a resolver dos aspectos: refinamiento de bordes y caracterización de texturas por funciones de la matriz de coocurrencia.

Respecto al primer punto un proceso que completaría el esquema propuesto sería una detección de bordes sobre la imagen original que junto con la imagen de regiones crecidas verificara las fronteras. Esto determinaria relaciones espaciales de frontera de los objetos y ajustaría los bordes para casos complejos.

En relación al segundo aspecto ya hemos establecido que es posible que restringiendo la matriz de coocurrencia al intervalo real en tonos de gris que es ocupado por la imagen, podríamos abatir los tiempos de ejecución a fin de verificar si es adecuado caracterizar la textura por funciones de dicha matriz en un proceso de búsqueda como el que hemos propuesto.

Otra mejoría al algoritmo que hemos propuesto estarla en la detección automática de puntos semilla, misma que podría realizarse considerando procesos de búsqueda previa de ventanas homogéneas por alguna función estadística.

## *REFERENCIAS*

- Besl, P. l 989, Surfaces in Range lmage Understanding, Springer Verlag.
- Brice, C., Fennema C. 1970, Artificial Intelligence I, 17, 285.
- Conners, R., Trivedi, M., Harlow, C. 1984, Comp. Vision, Graphics, lmage Proc., 25, 273.
- Curwen, R., Blake, A. 1992, Active Vision, MIT Press, Ed. A. Blake y A. Yuille, 39.
- Feldman, J., Yakimovsky, Y. 1974, Artificial lntelligence, 5, 349.
- Foley, J., Van Dam, A., Feiner, S., Hughes, J. 1990, Computer Graphics, Addison Wesley.
- Gonzalez, R., Wintz, P., 1987, Digital Image Processing, Addison Wesley, Massachusetts.
- Haralick, R., 1979, Proc. IEEE, 67, 786.
- Haralick, R., Shanmugam, K., Dinstein, l., 1973, IEEE Trans. Sys., Man, Cybern., SMC-3, 610.
- Haralick, R., Shapiro, L. l 985, Computer Vision, Graphics, lmage Processing, 29, l OO.
- Horowitz, S., Pavlidis, T. 1974, Proceedings 2nd. lnt. J. Confcrence Patt. Recog., 424.
- Kai, L., Muller, J., 1991, lnter. Geoscience Symp. IEEE, 2, 1075.
- Kanade, T. 1980, Computer Graphics lmage Proccssing, 13, 279.
- Kon, M. 1991, Curves and Surfaces, Academic Press, 259.
- Leiter, P., Marque, I., Lavallée, S., Cinquin, P., 1991, Curves and Surfaces, Academic Press, 279.
- Lira, J., Femández, S., Moreno, V., 1992, Enviado a la Revista Selpcr.
- Muerte, J., Allen, D. 1968, Pictorial Pattem Recognition, Washington, 3.
- Otsu, N. 1979, IEEE Trans. Sys. Man and Cybemetics, SMC-9-1, 62.
- Pavlidis, T. 1972, Computer Graphics lmage Processing, l, 360.

Pavlidis, T., Liow, Y., 1990, IEEE Trans. Patt. Analysis and Mach. Intelligence, 12-3, 225.

Reed, T., Du Buf, H., 1993, CVGIP: lmage Understanding, 57-3, 359.

Reed, T., Wechsler, H., Werman, M., 1990, Pattern Recognition, 23-9, 953.

Rosenfeld, A., Kak, A., 1982, Digital Picturc Proccssing. Acadcmic Prcss, Nueva York.

Sabata, 8., Arman, F., Aggarwal, J., 1993, CVGIP: lmagc Undcrstanding, 57-3, 373.

Wang, L., He, D., 1990, Photogrametric Engineering and Remote Sensing, 56-1, 61.

SR

Zucker, S. 1976, Computer Graphics lmage Processing, *5,* 382.